### Information Technology Web Services (ITWS)

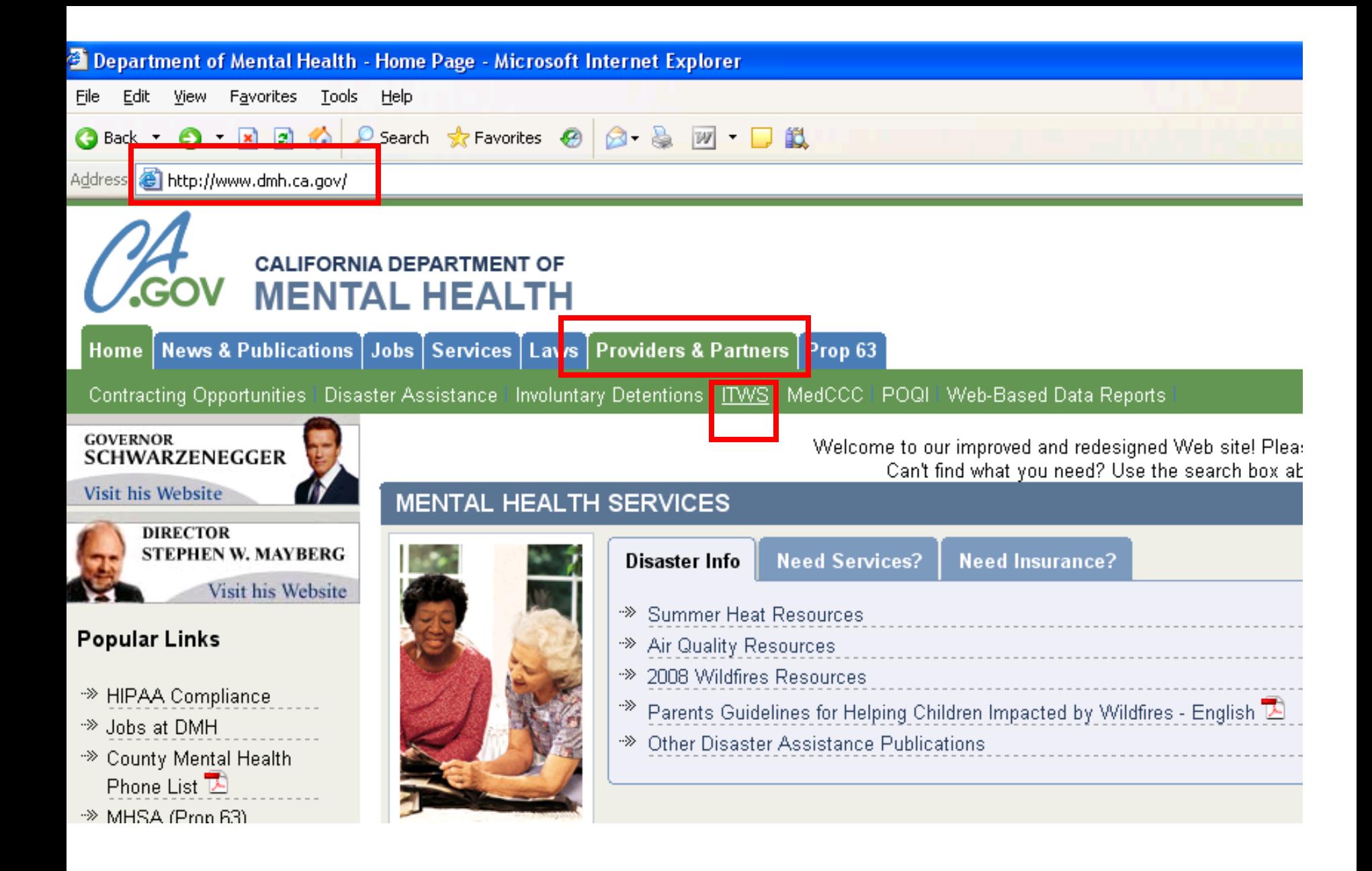

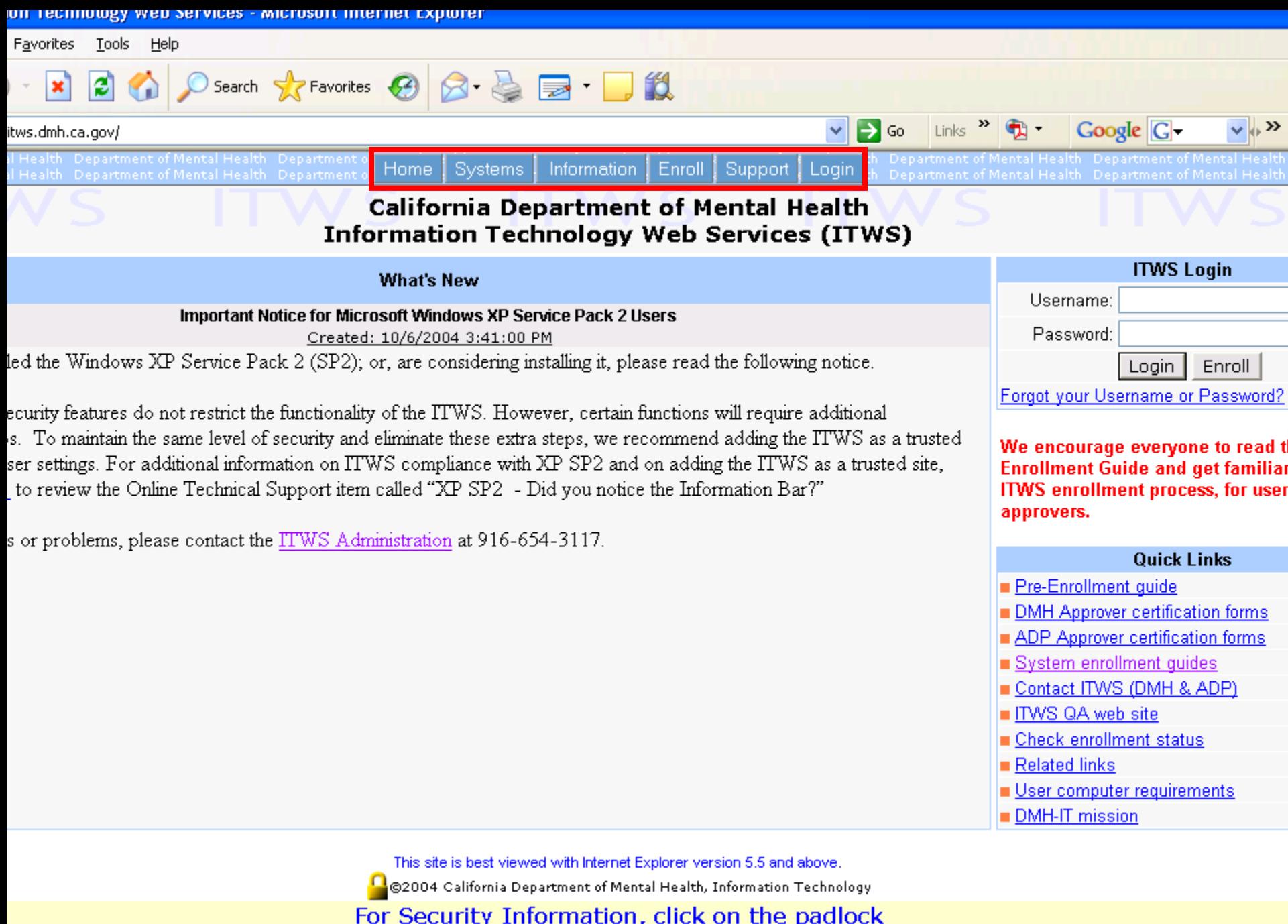

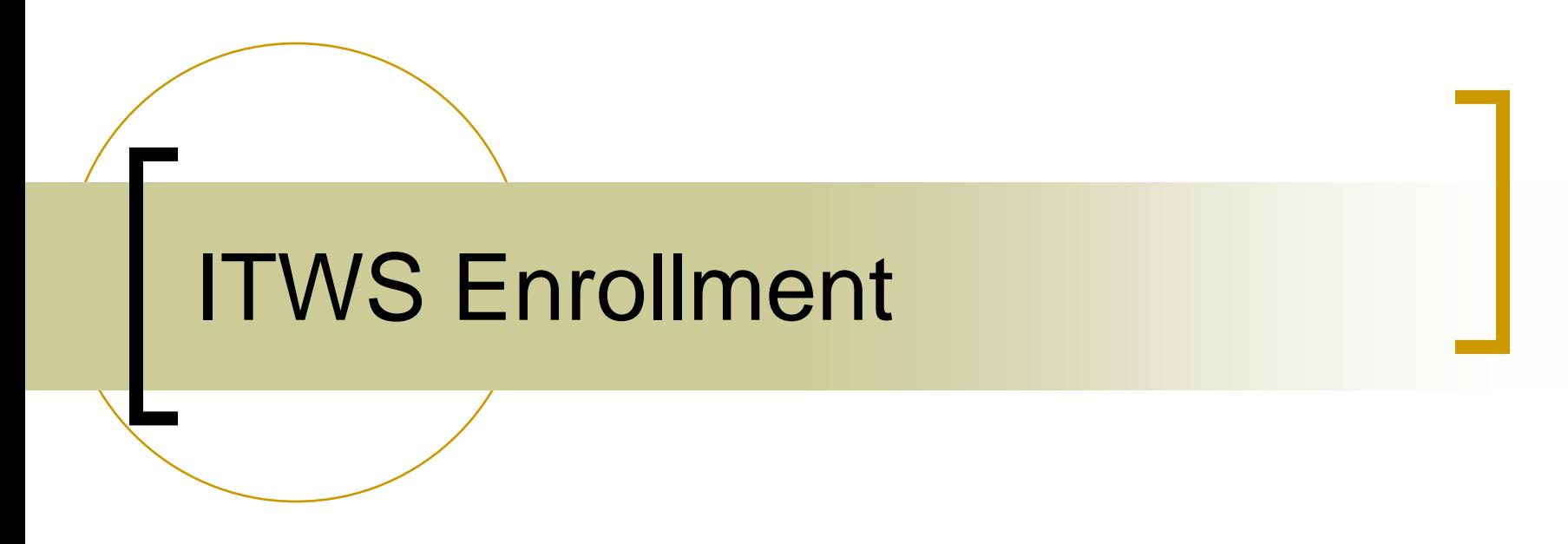

### For Users New to ITWS

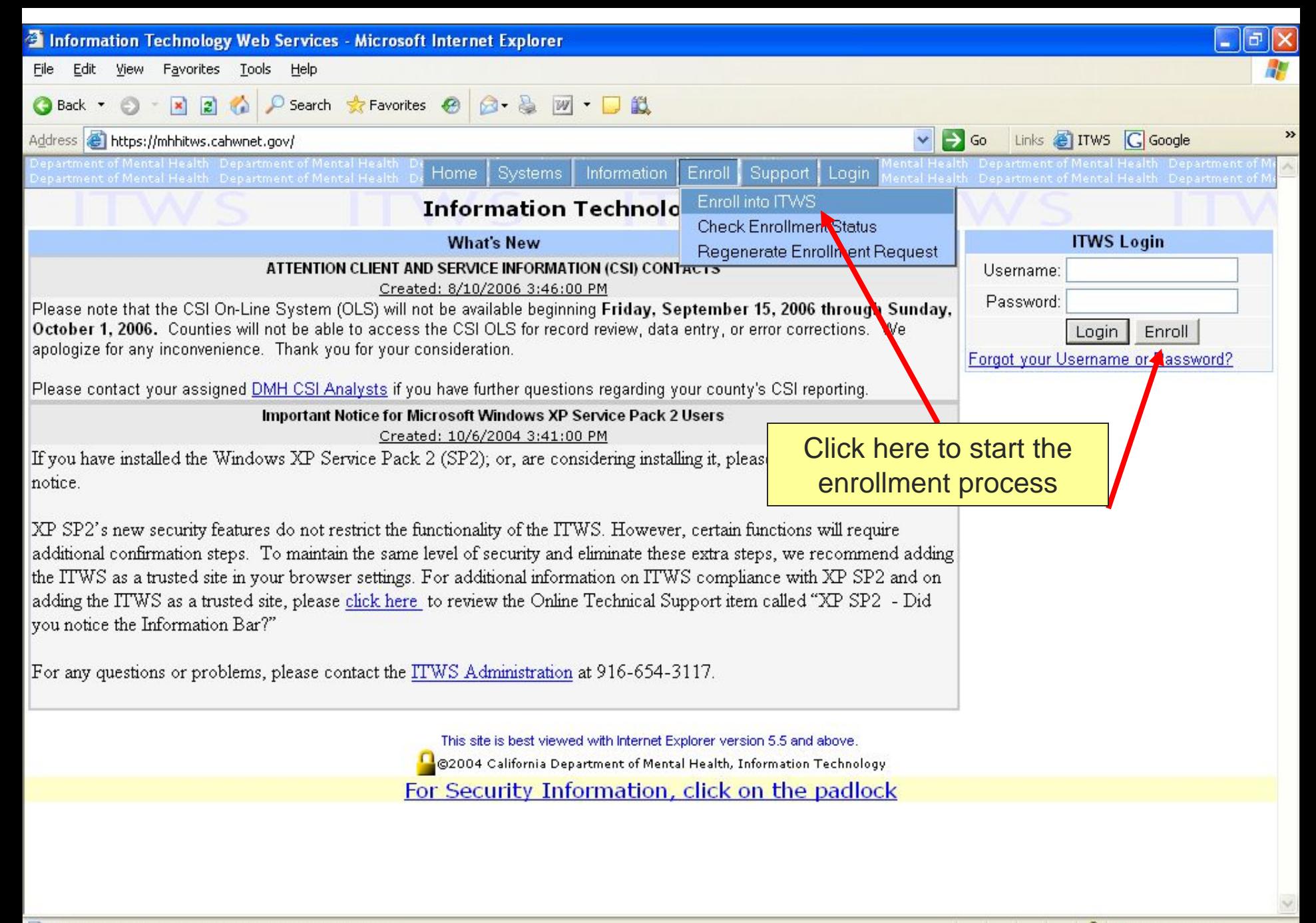

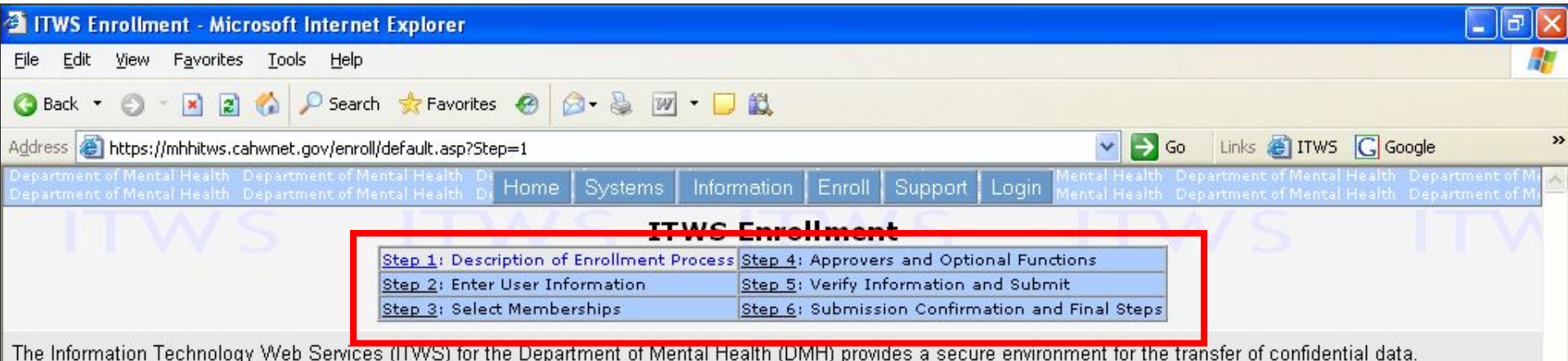

Enrollment into the ITWS is very specific as to the individual; there are no generic logons. Written permissions are required in order to access data and only those specific data systems granted by your approving authority are made available.

To protect information, the ITWS has four levels of security: server certificates, user ID, user password and SSL-128 bit encryption.

An applicant to the ITWS must locally print, sign, obtain approval, and fax the enrollment request form to DMH. Applicants will receive e-mail responses as to the status of their request.

The enrollment request form will be produced electronically upon completion of the following enrollment screens. Applicants select their own Username and Password. Once enrollment is complete, additional systems may be added. Enrollment and use of the ITWS requires the Microsoft Internet Explorer browser.

In addition to the handling of files, you will be able to view and download system documentation. Flease review the Support Page for additional information.

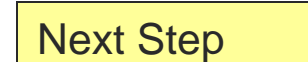

Next Cancel

This site is best viewed with Internet Explorer version 5.5 and above.

© ©2004 California Department of Mental Health, Information Technology

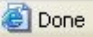

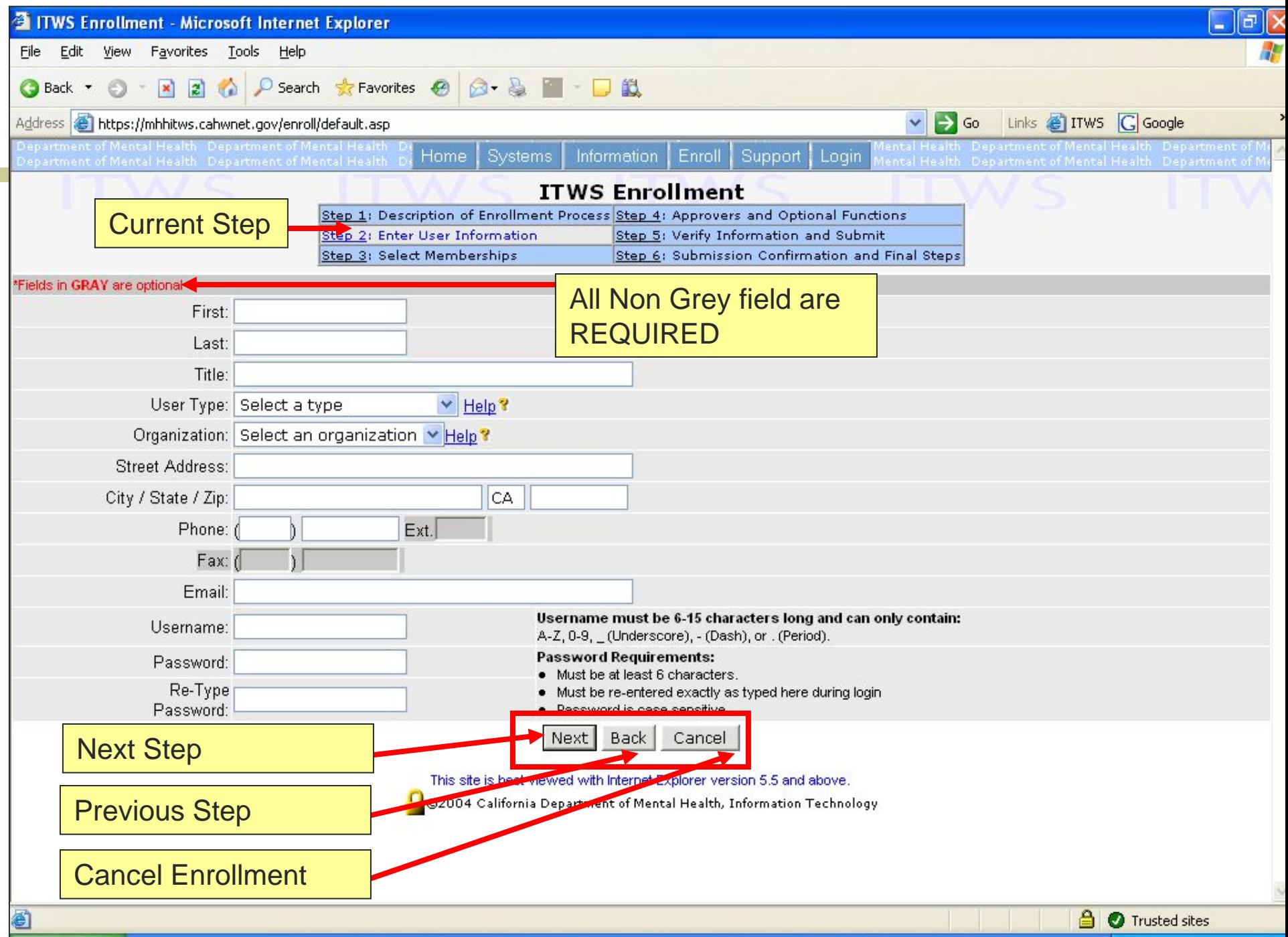

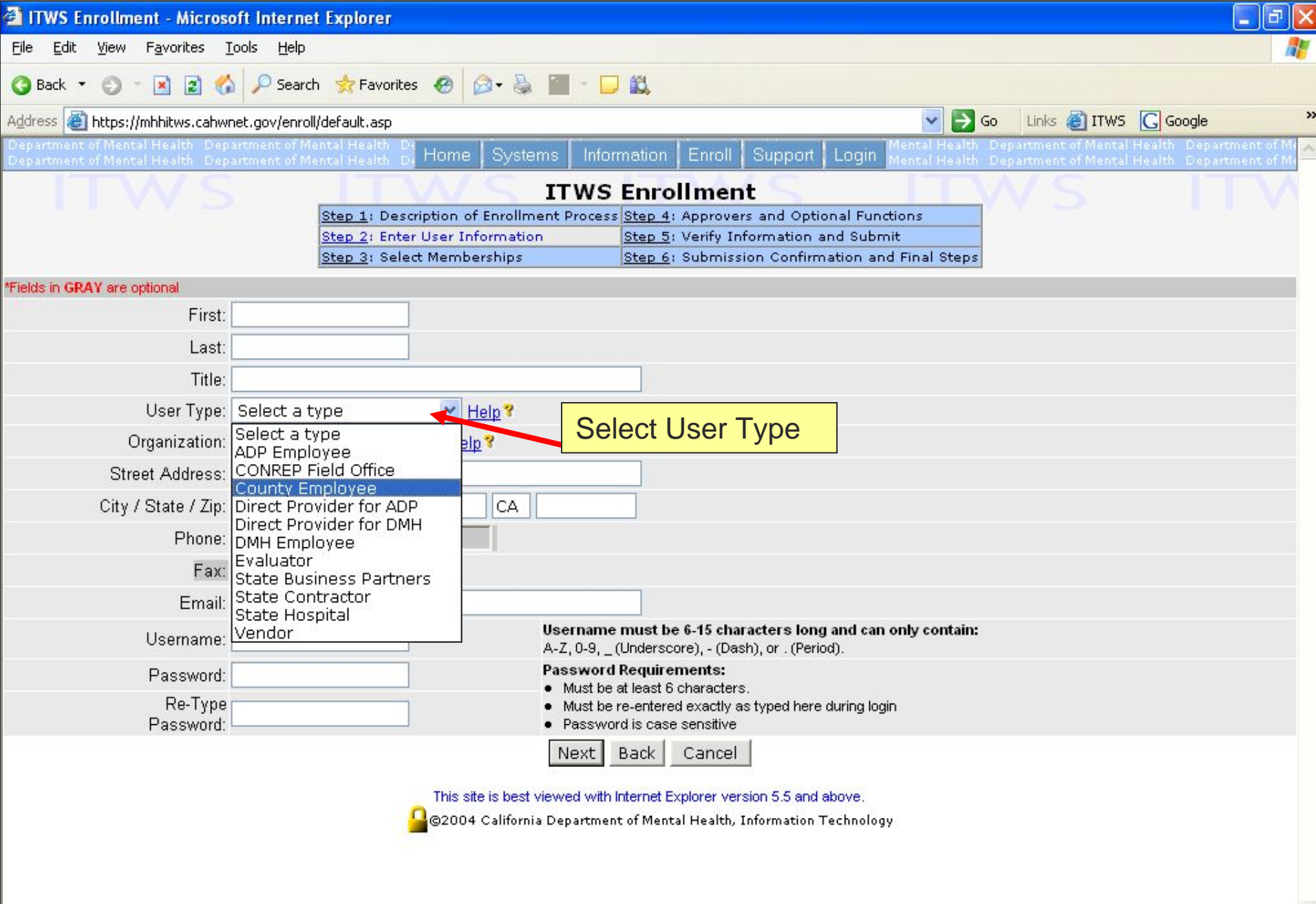

 $\vee$ 

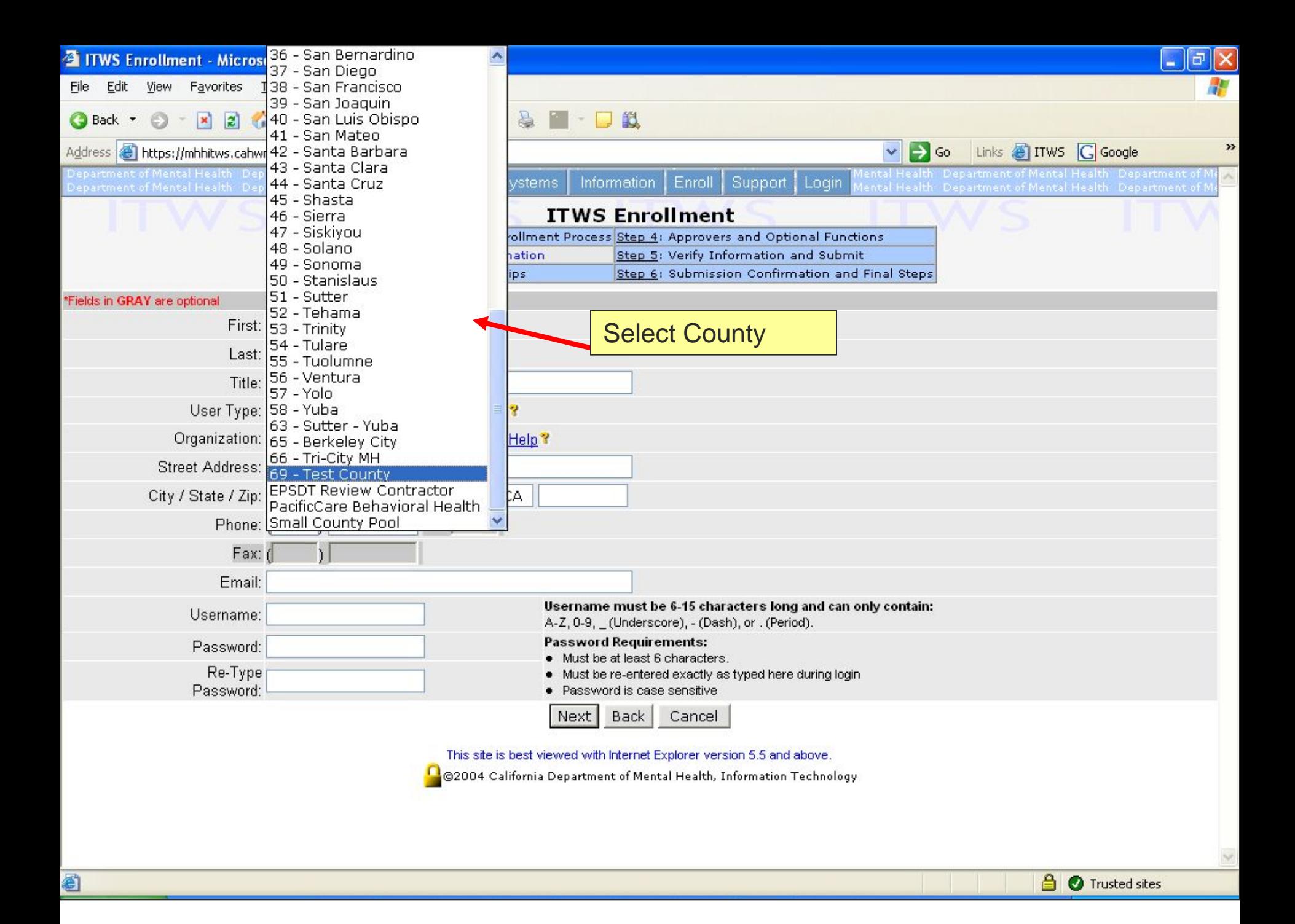

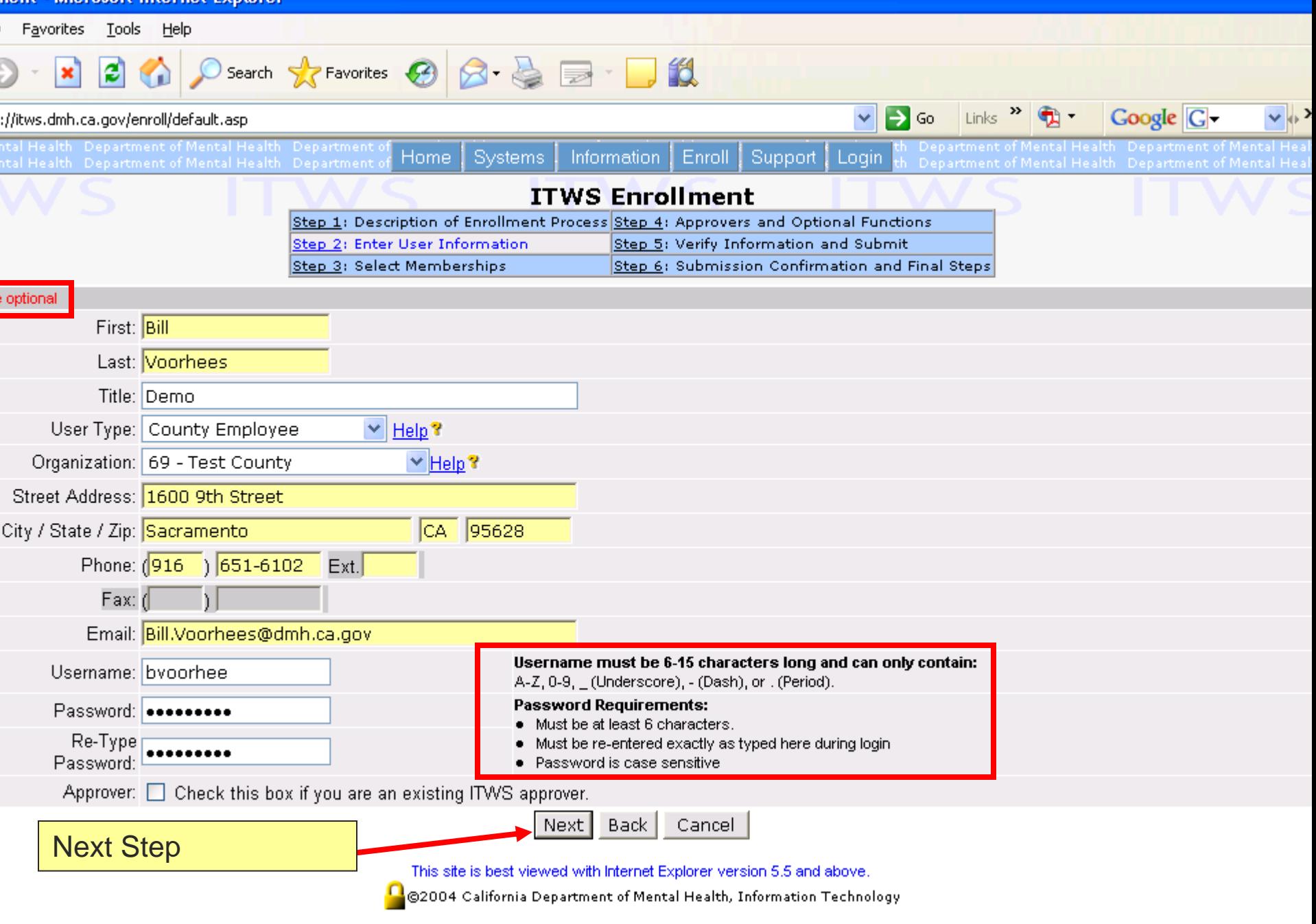

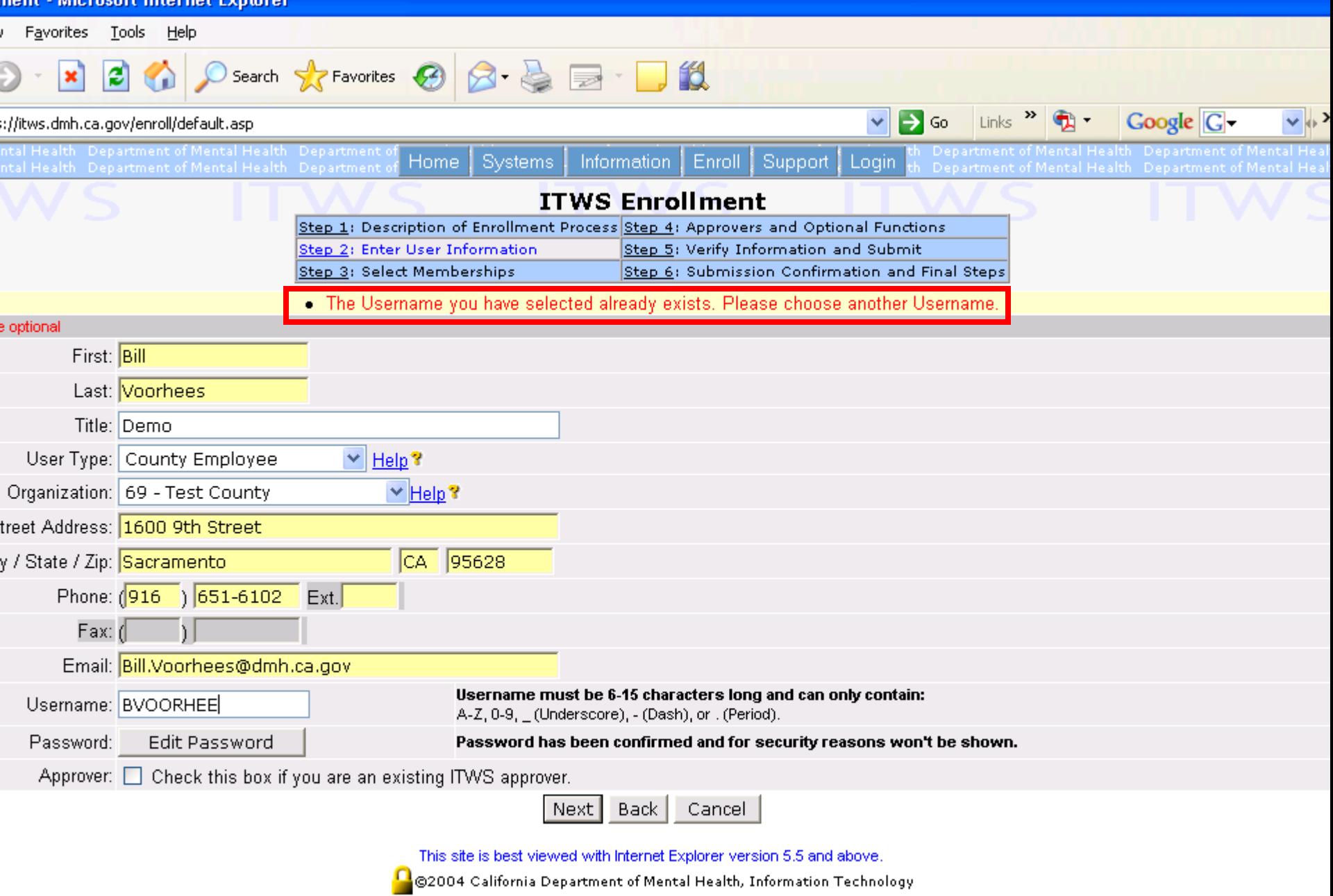

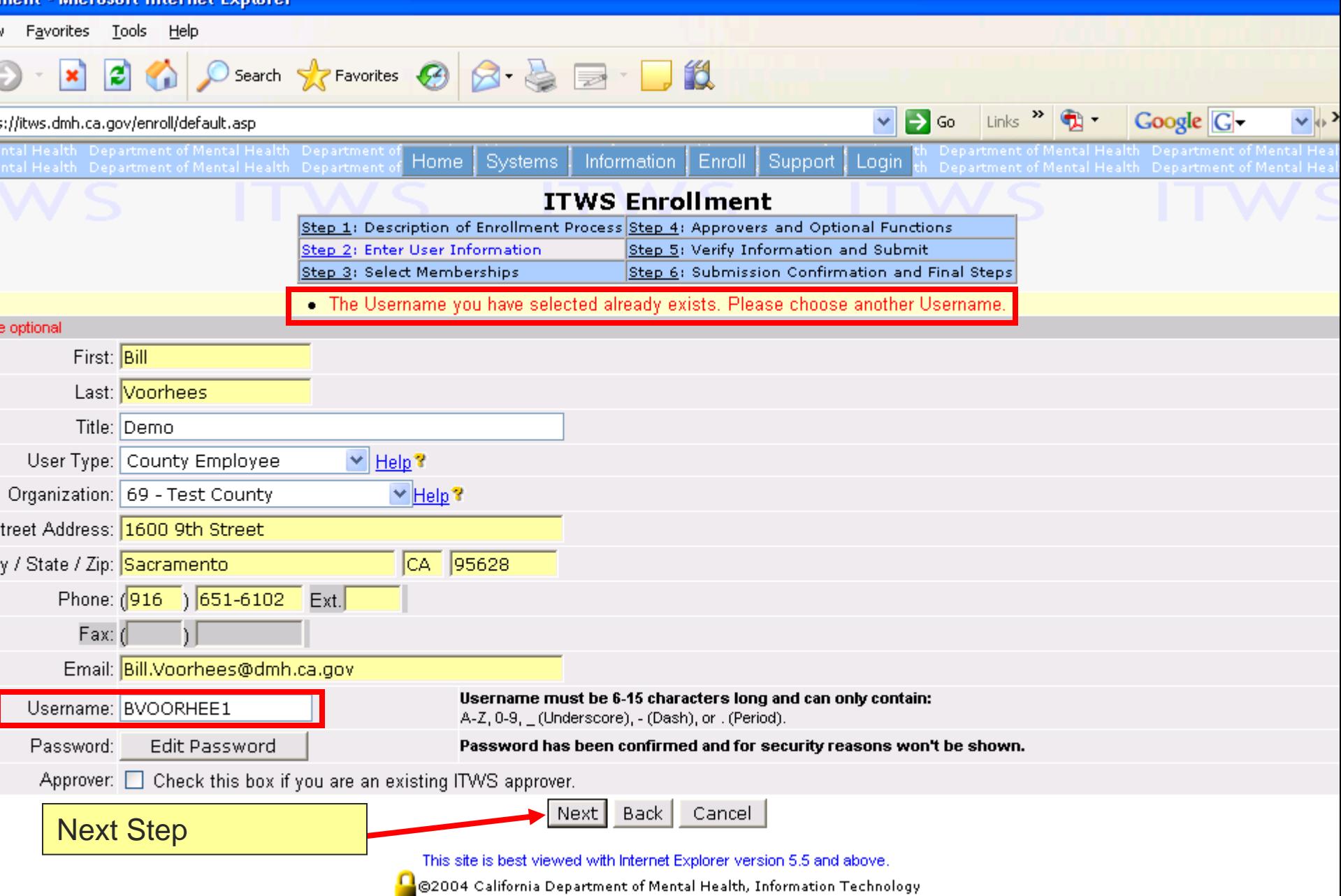

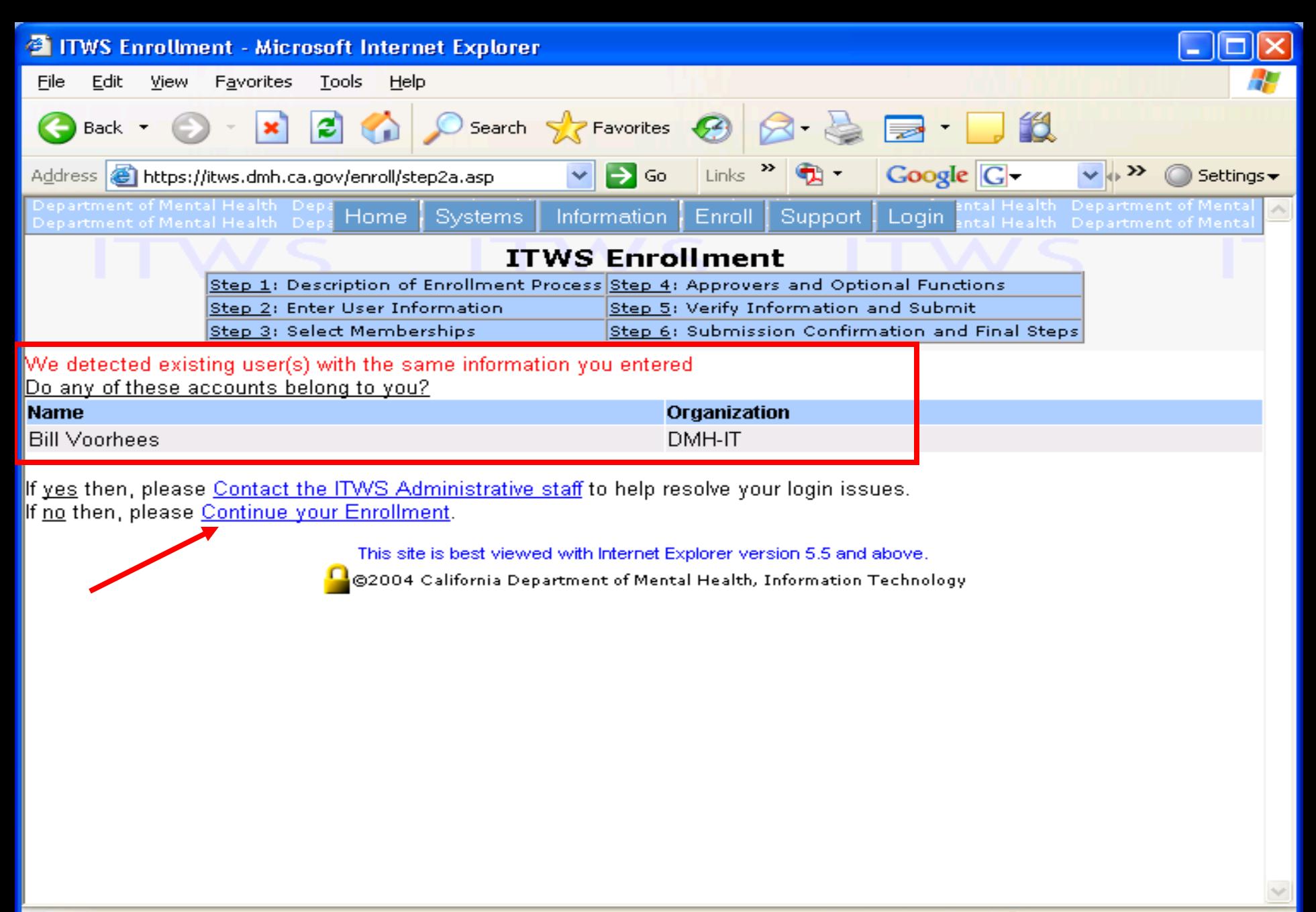

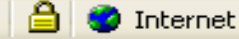

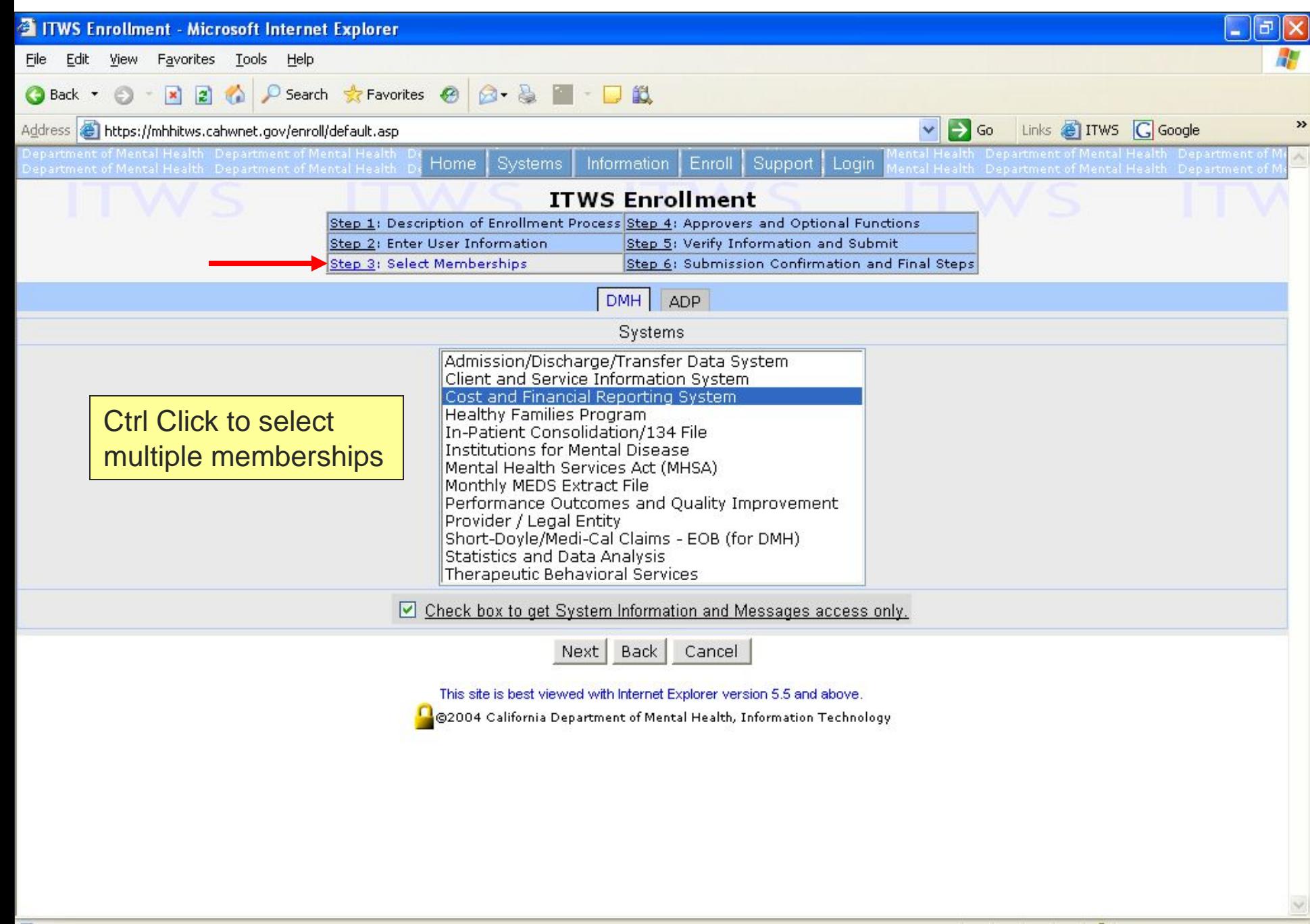

 $\triangleq$ Trusted sites

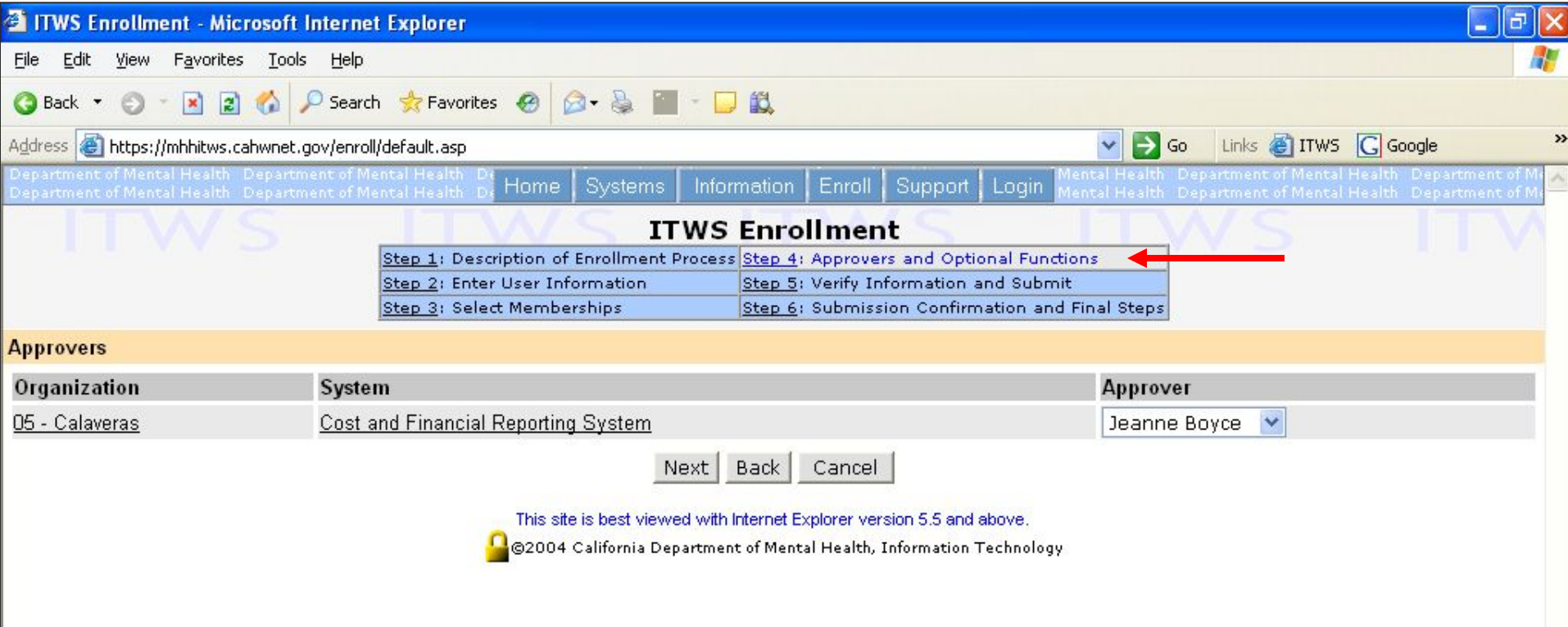

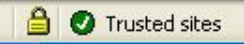

 $\checkmark$ 

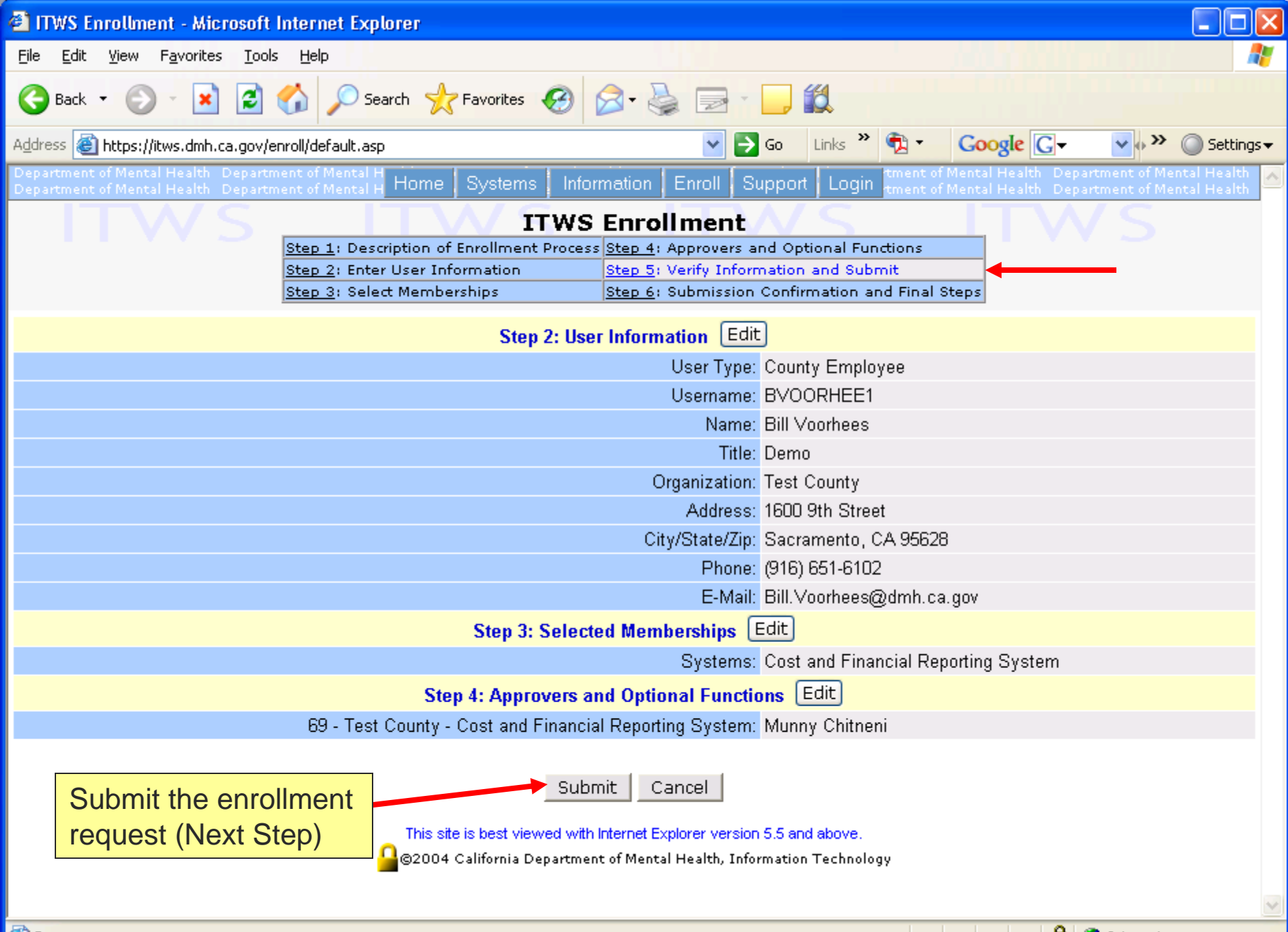

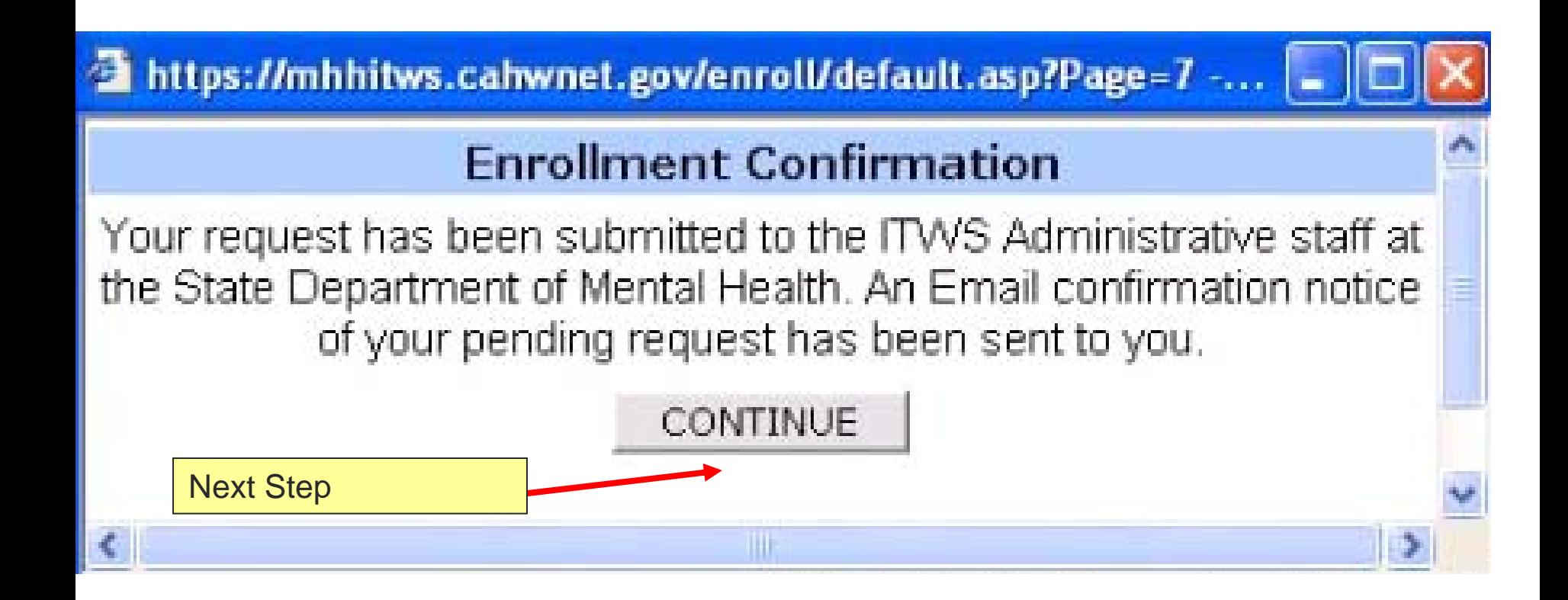

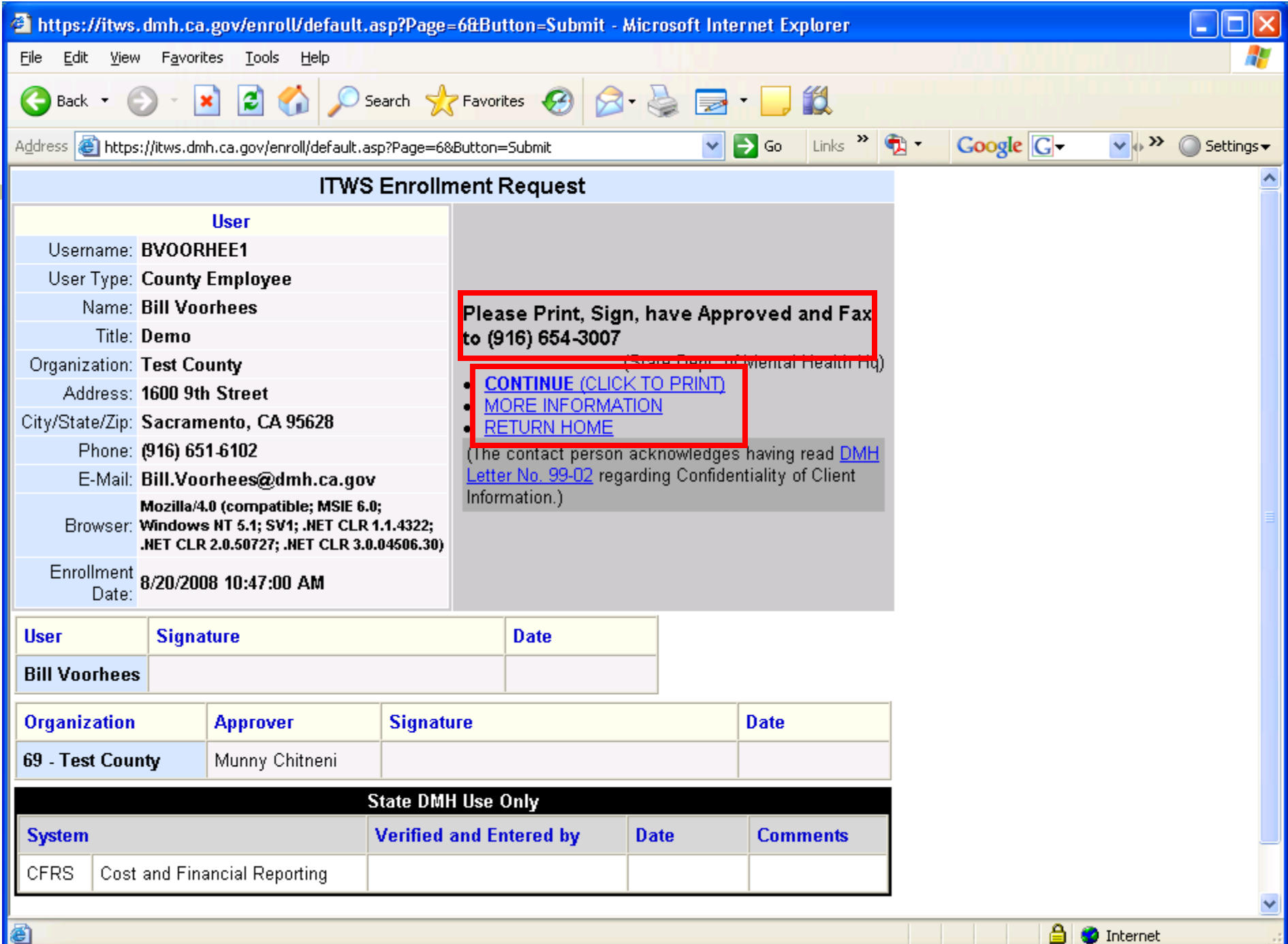

A Internet

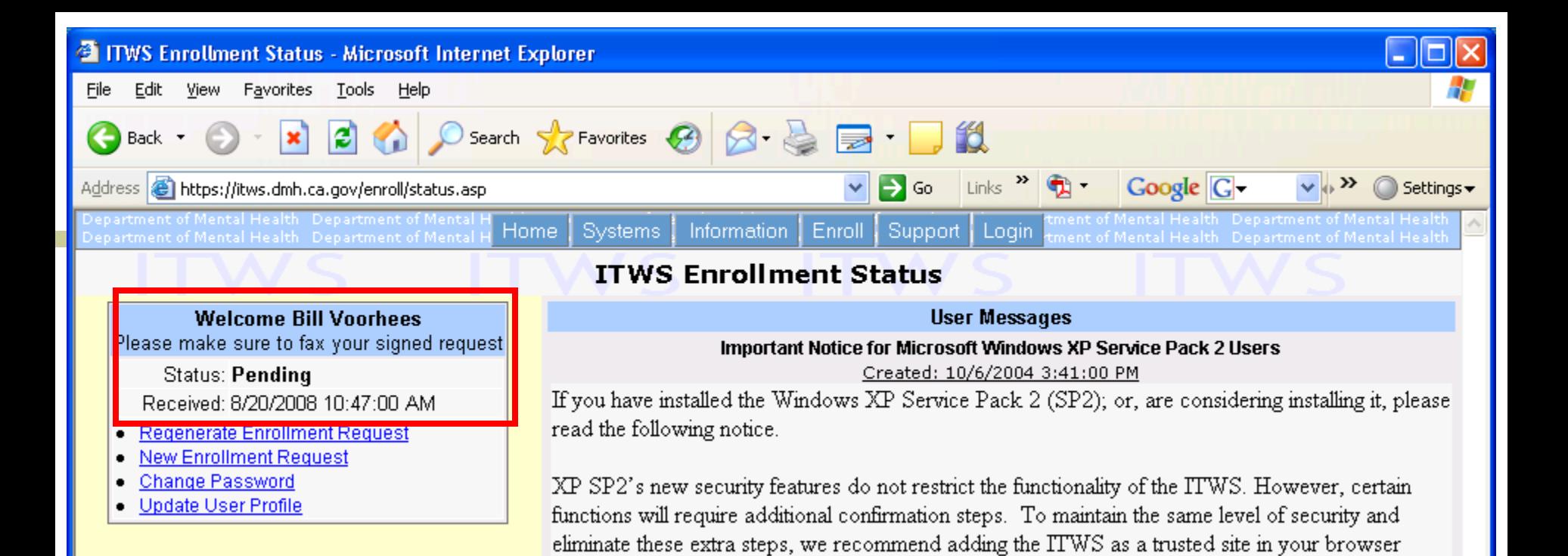

This site is best viewed with Internet Explorer version 5.5 and above.

Did you notice the Information Bar?"

settings. For additional information on ITWS compliance with XP SP2 and on adding the ITWS as a trusted site, please click here to review the Online Technical Support item called "XP SP2 -

For any questions or problems, please contact the ITWS Administration at 916-654-3117.

@2004 California Department of Mental Health, Information Technology

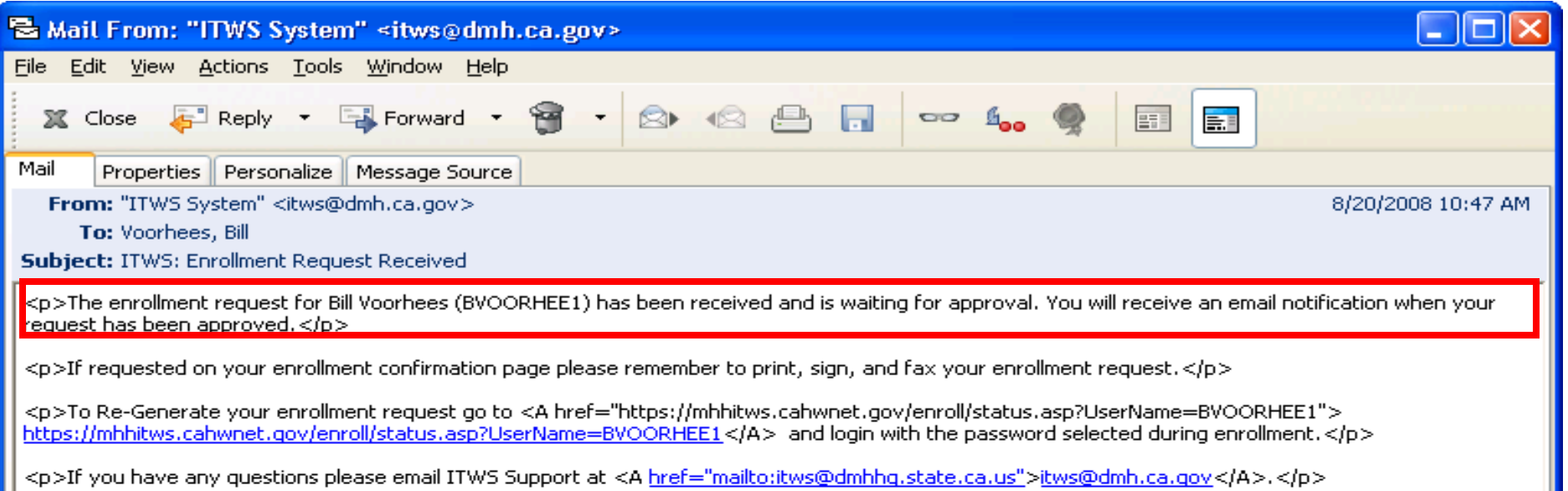

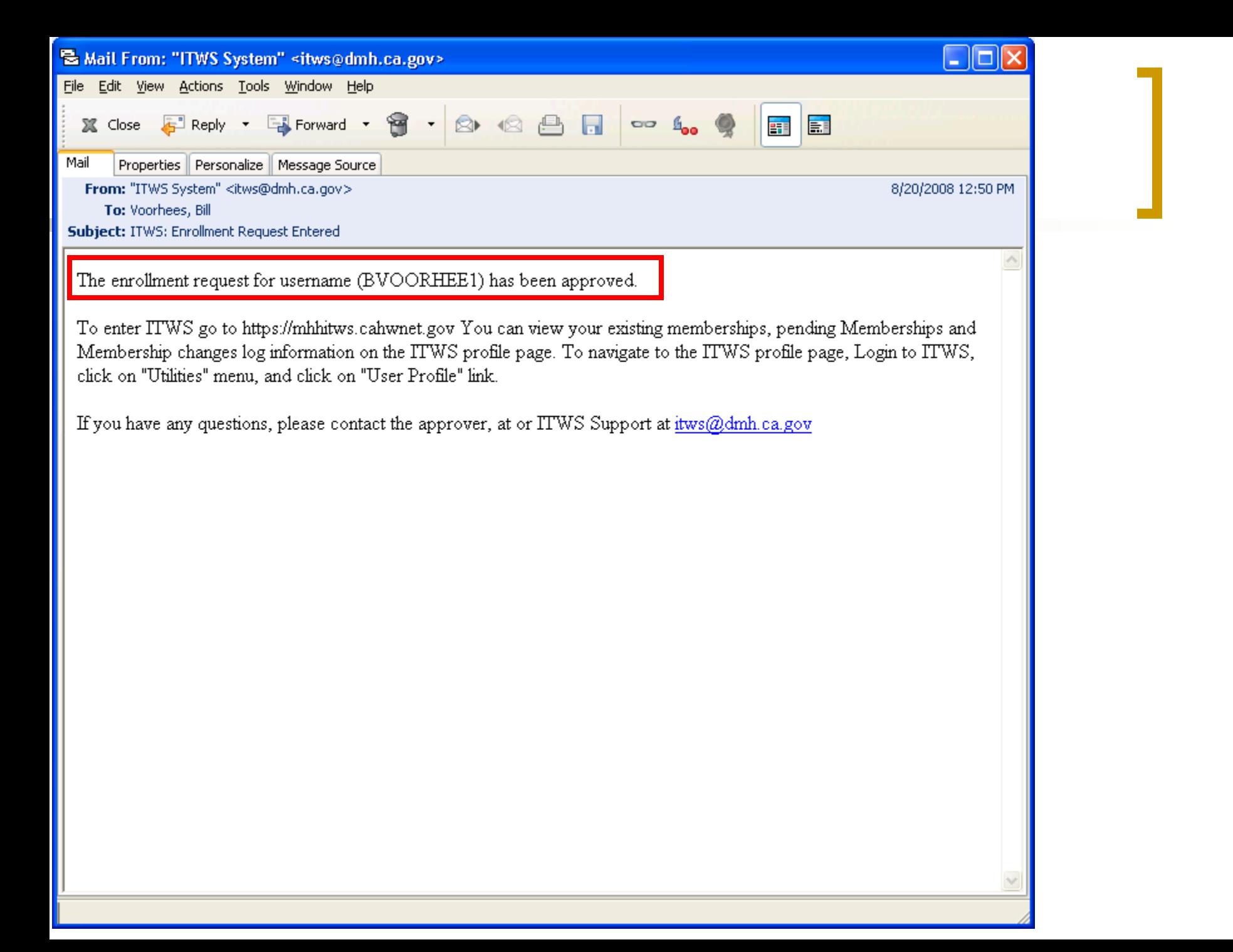

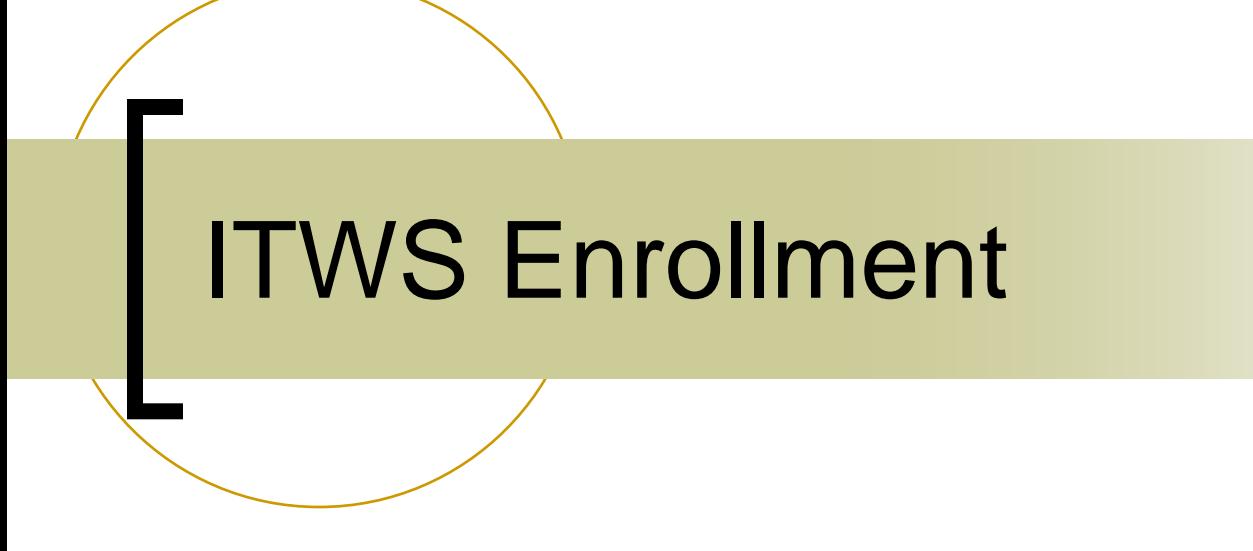

### For users who have an existing account in ITWS

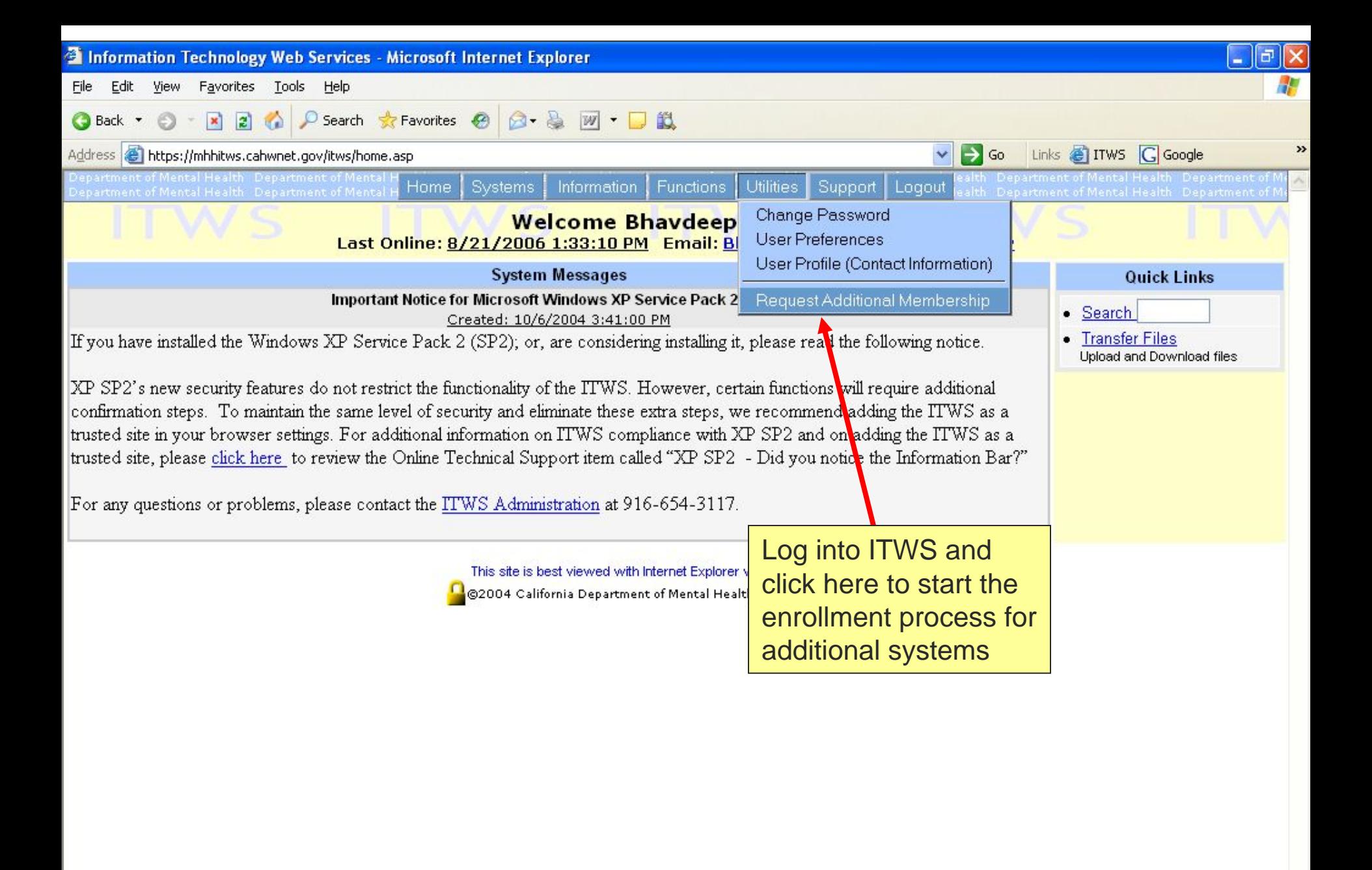

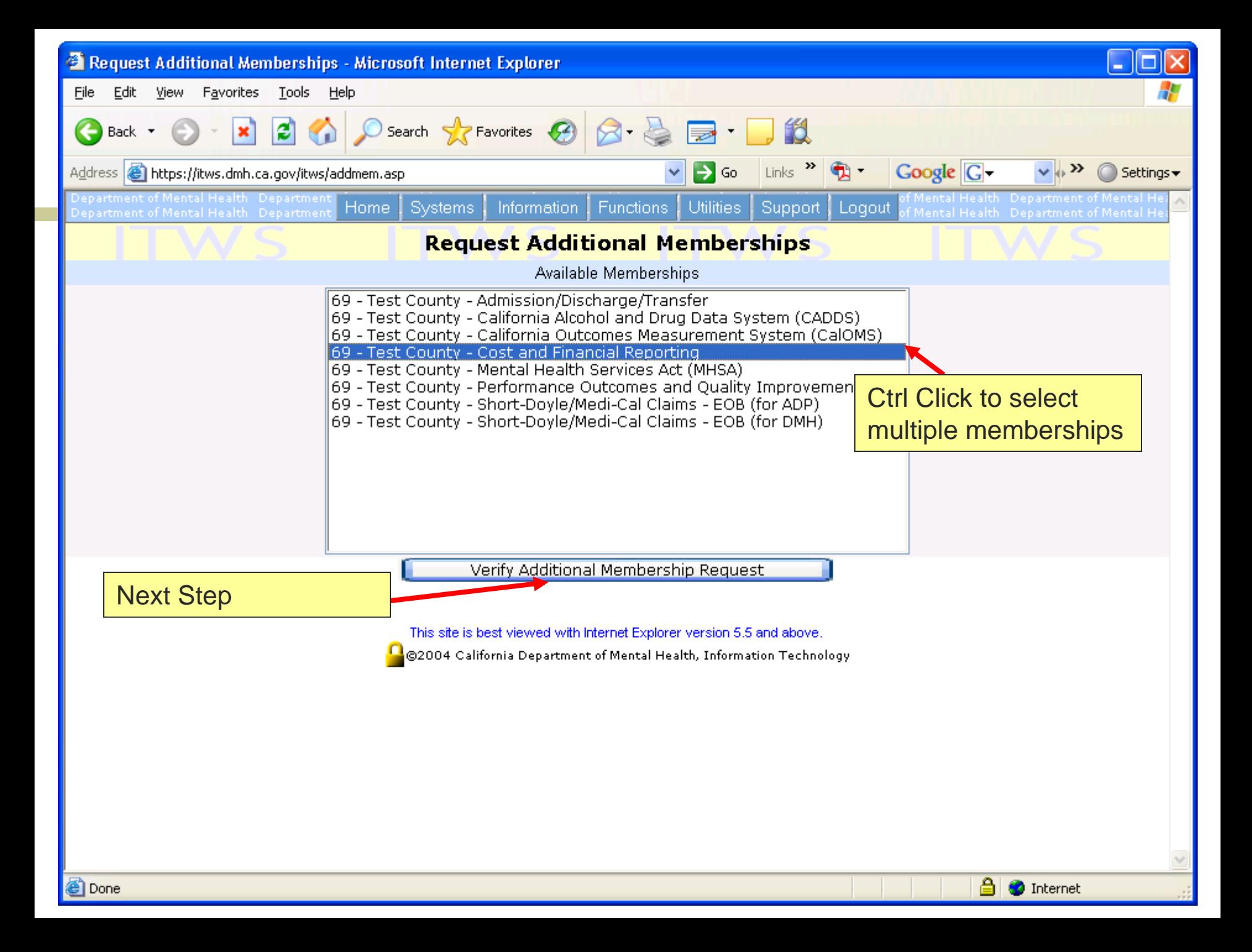

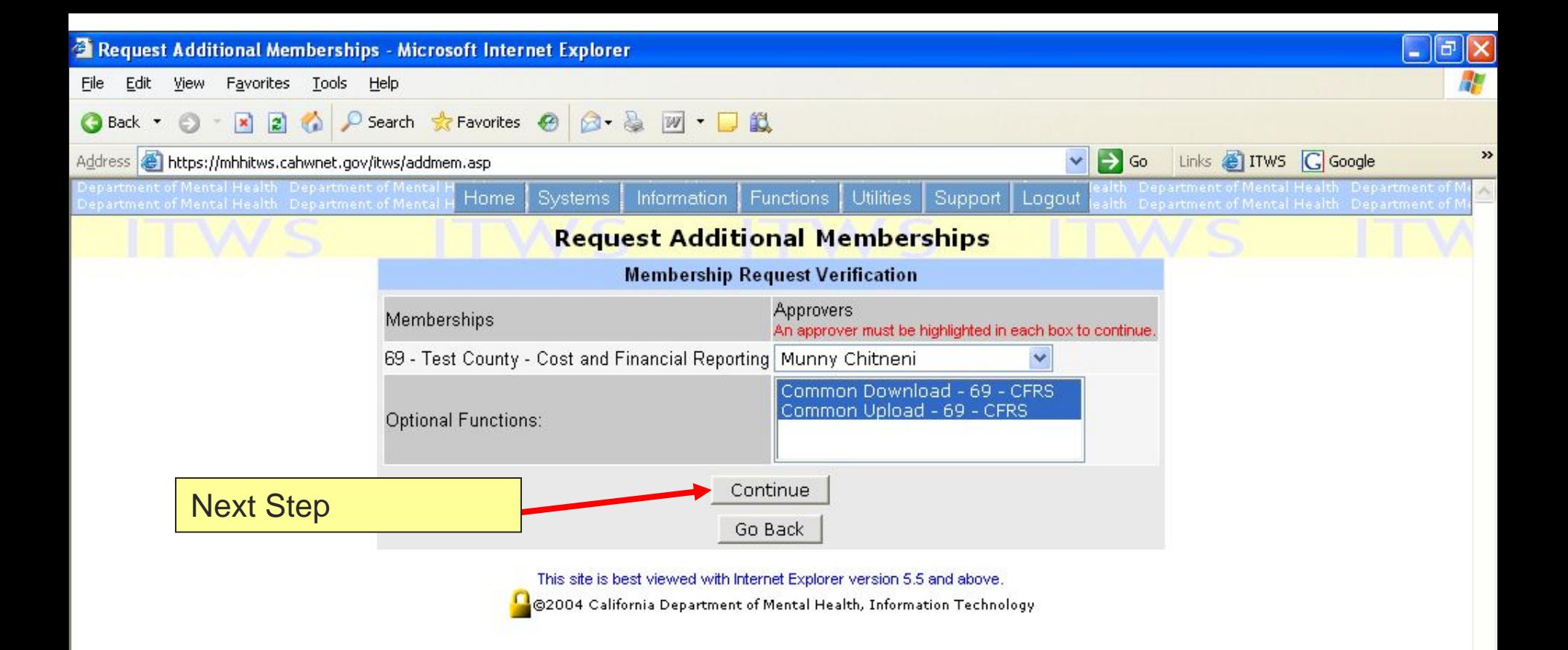

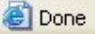

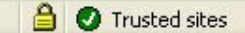

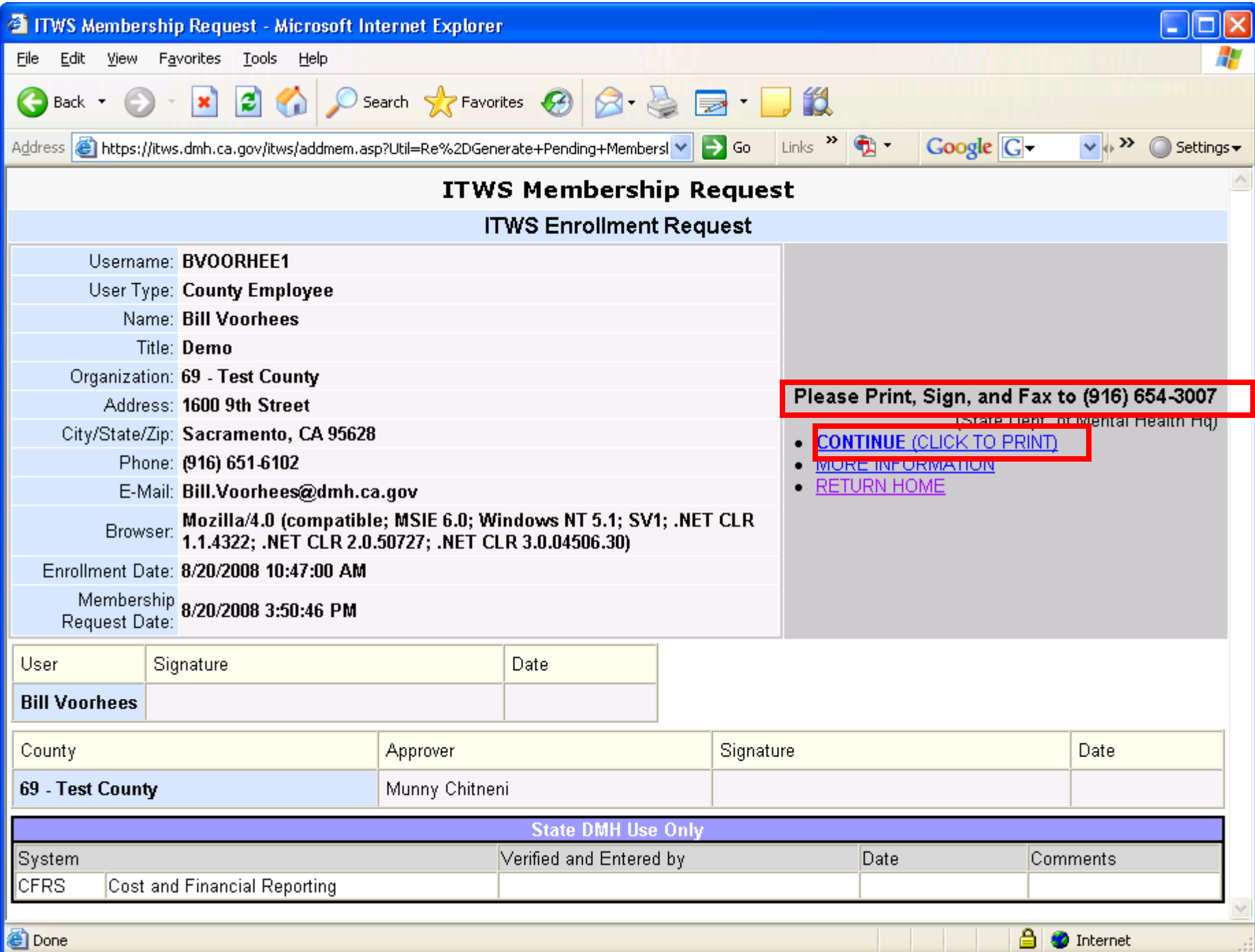

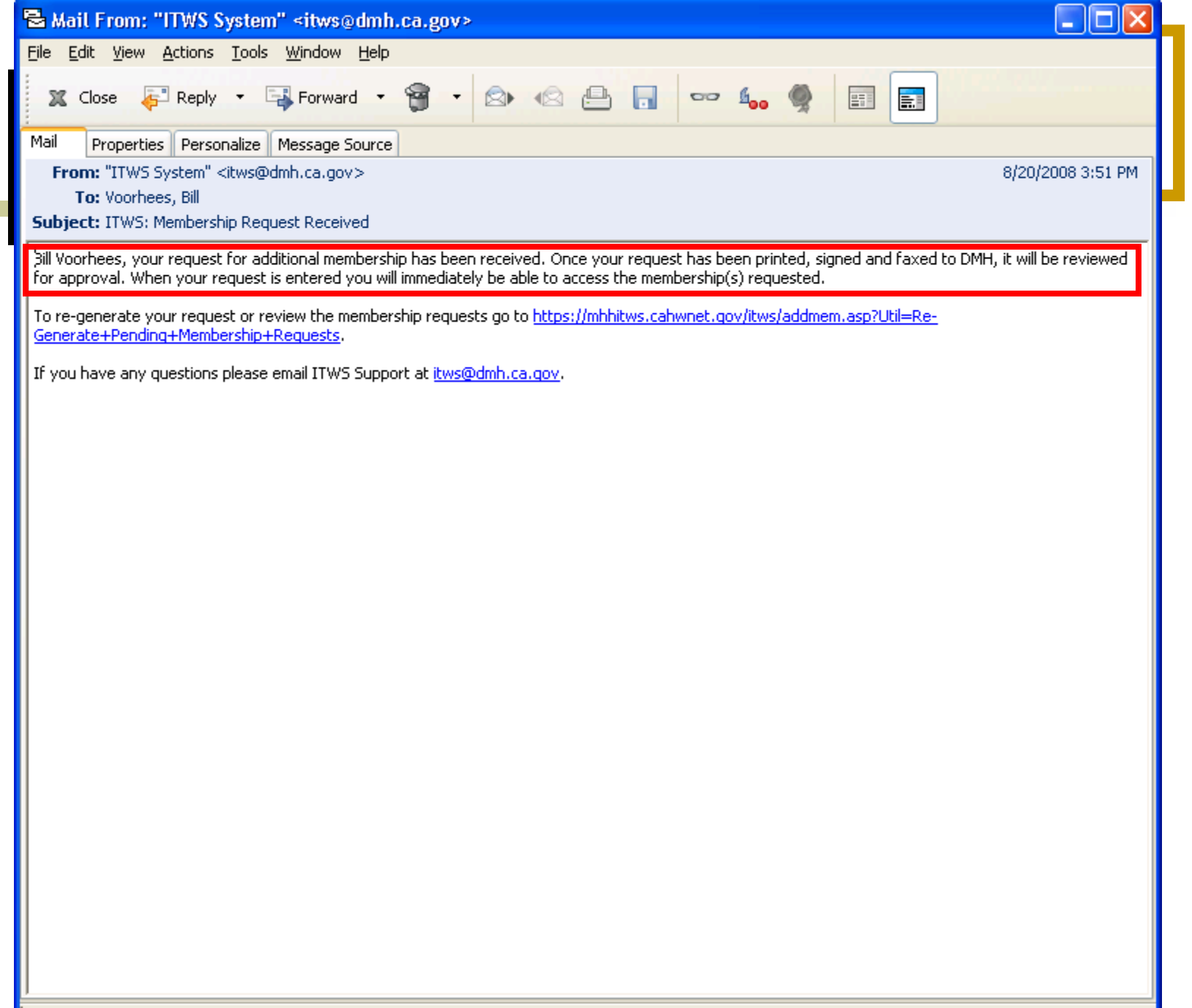

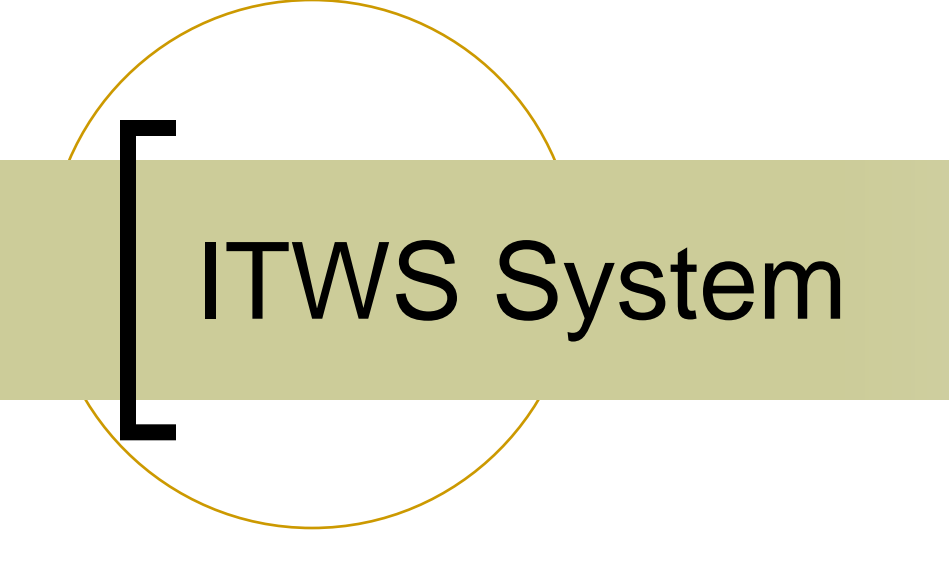

System Utilities

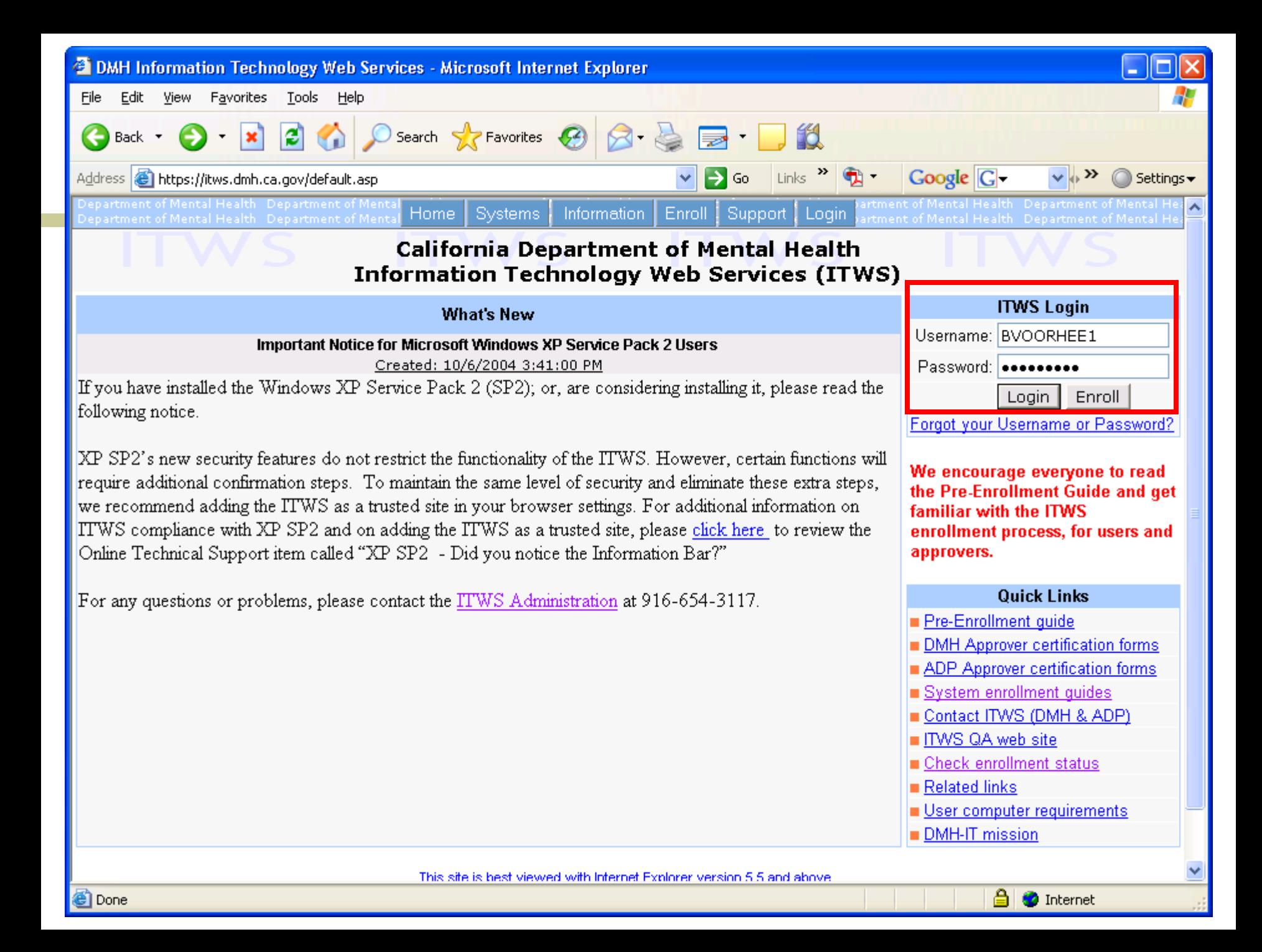

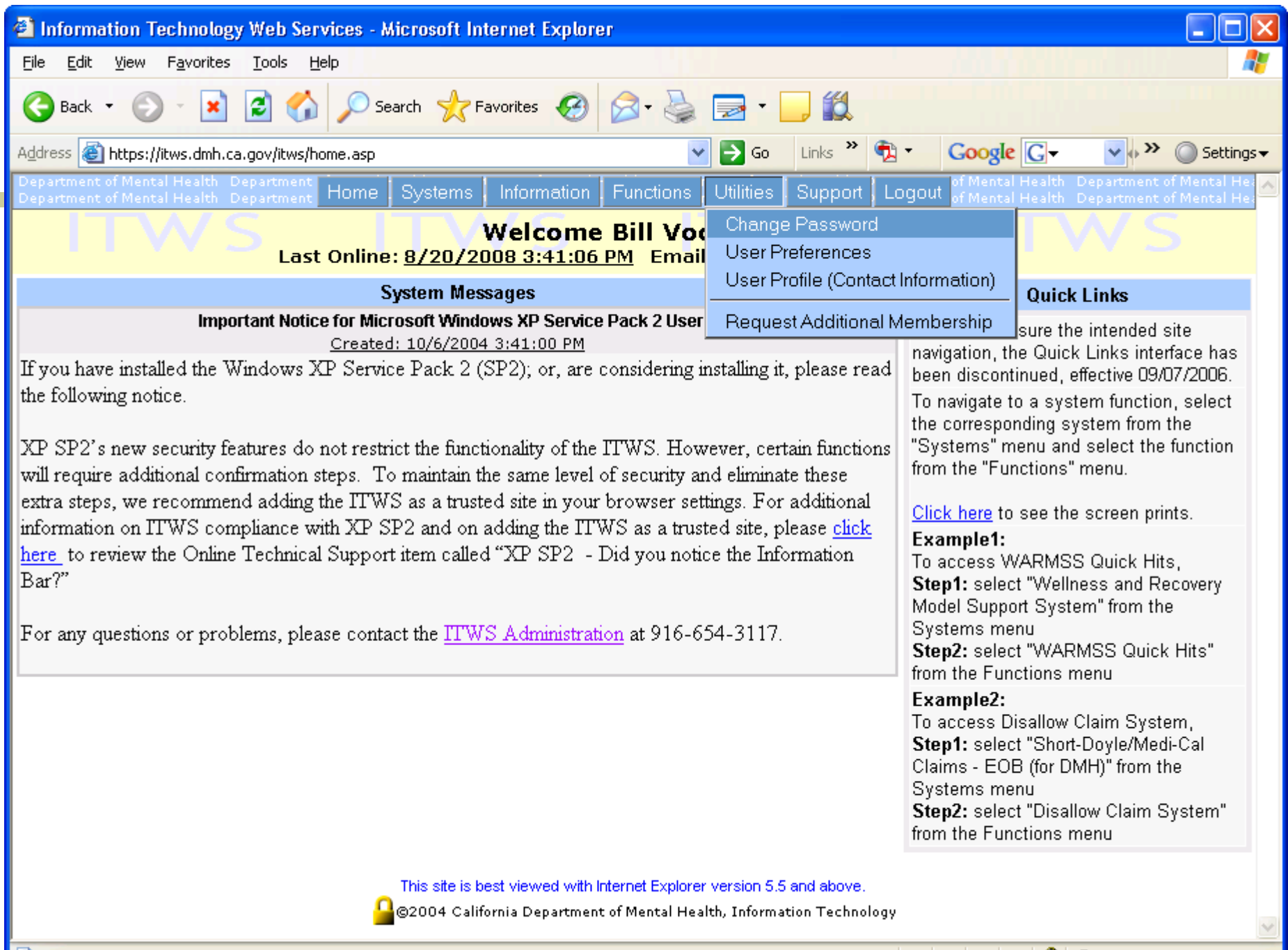

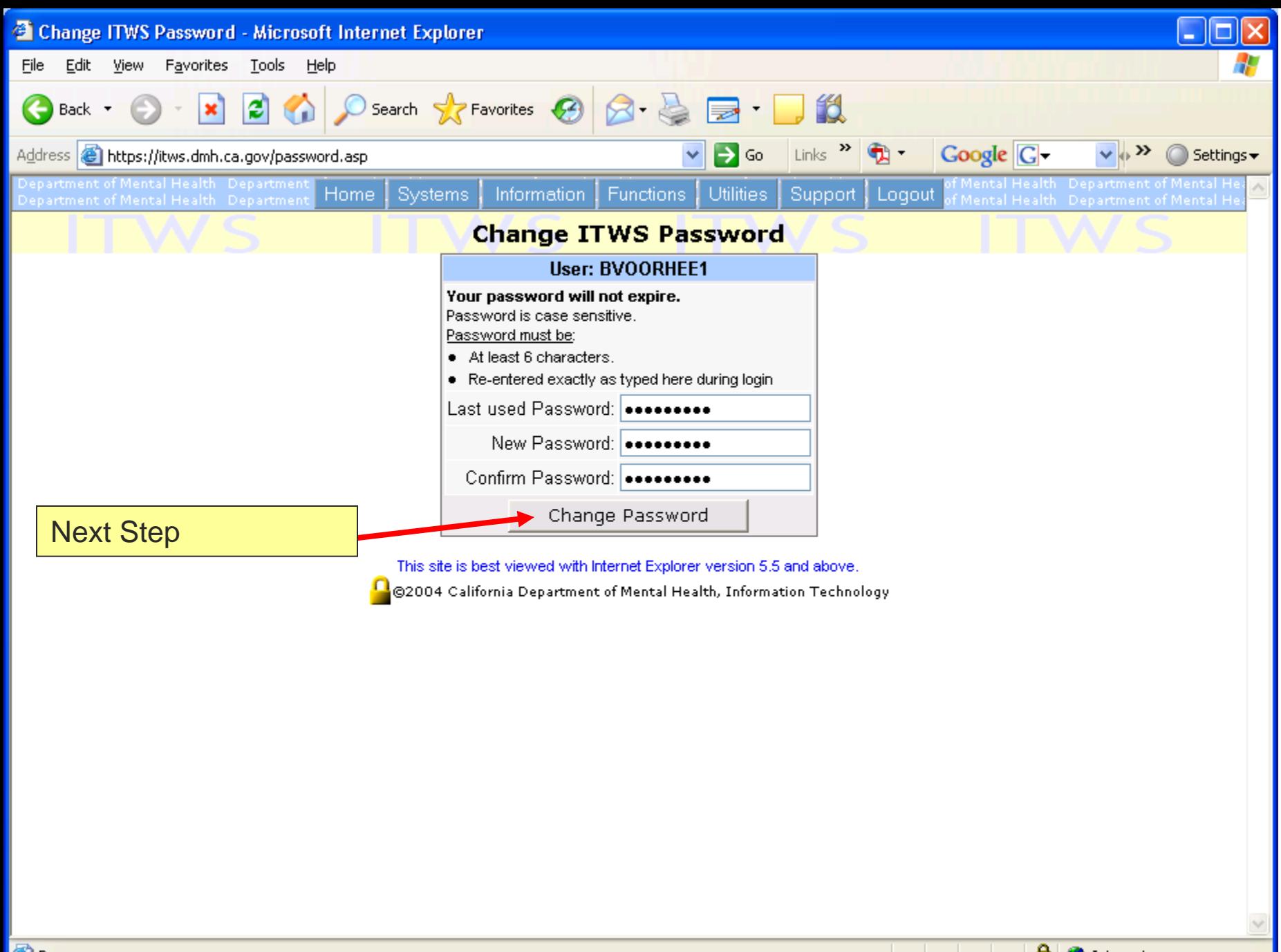

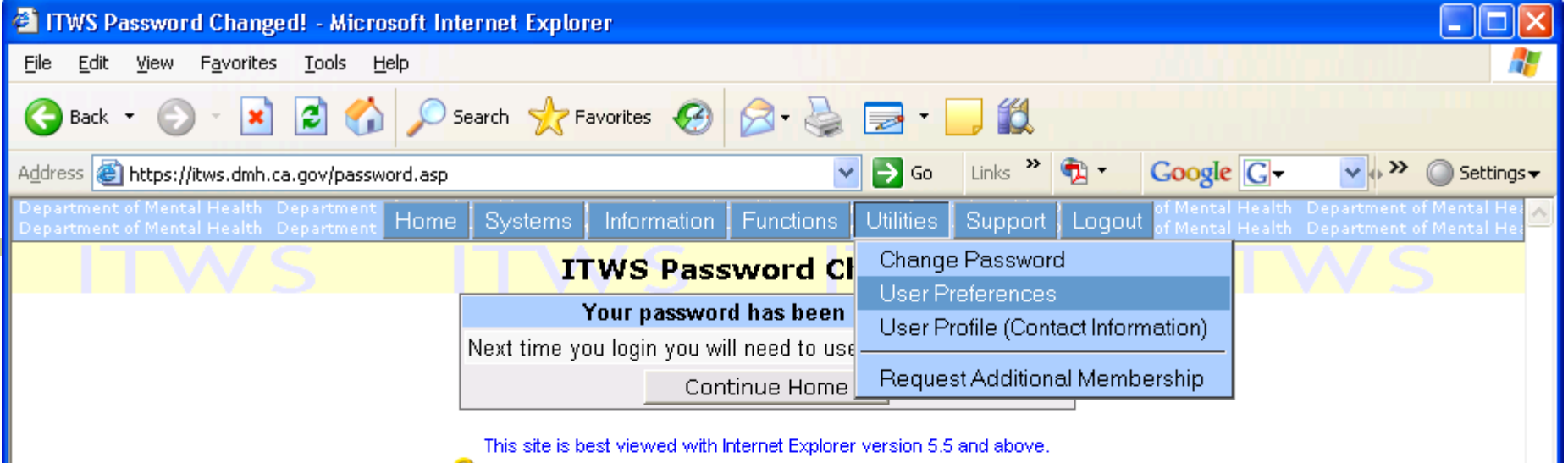

© ©2004 California Department of Mental Health, Information Technology

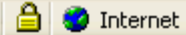

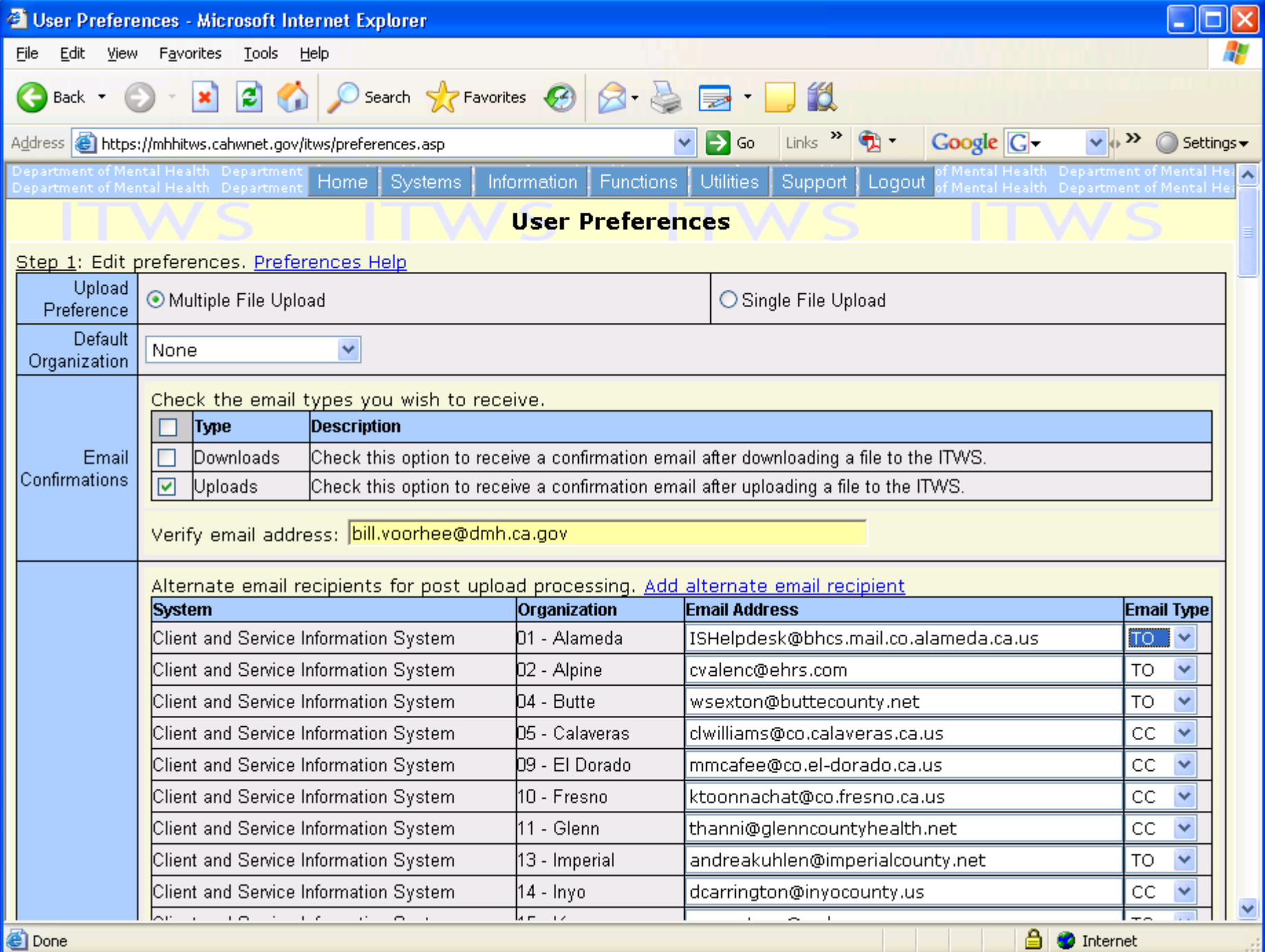

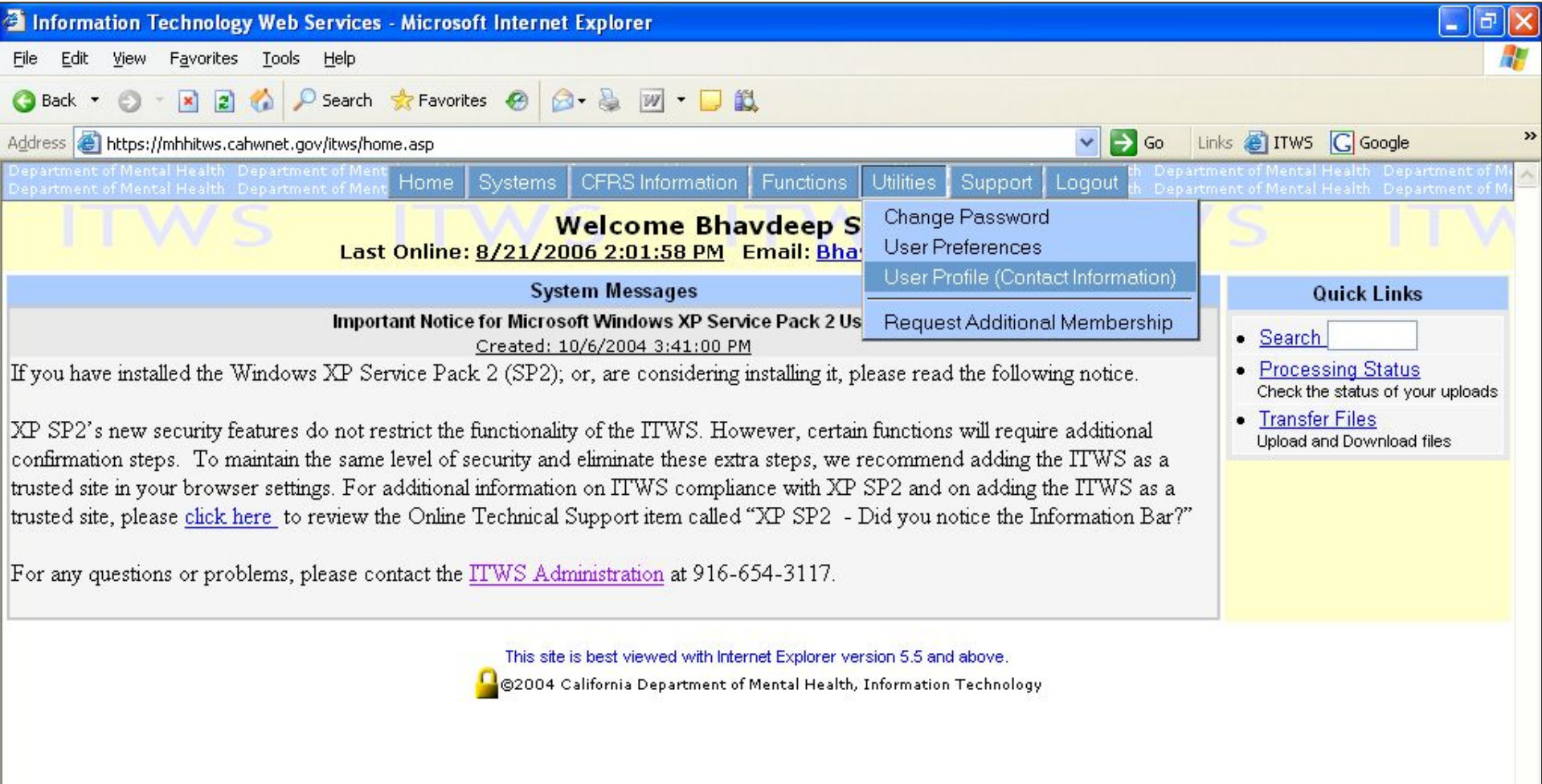

 $\checkmark$ 

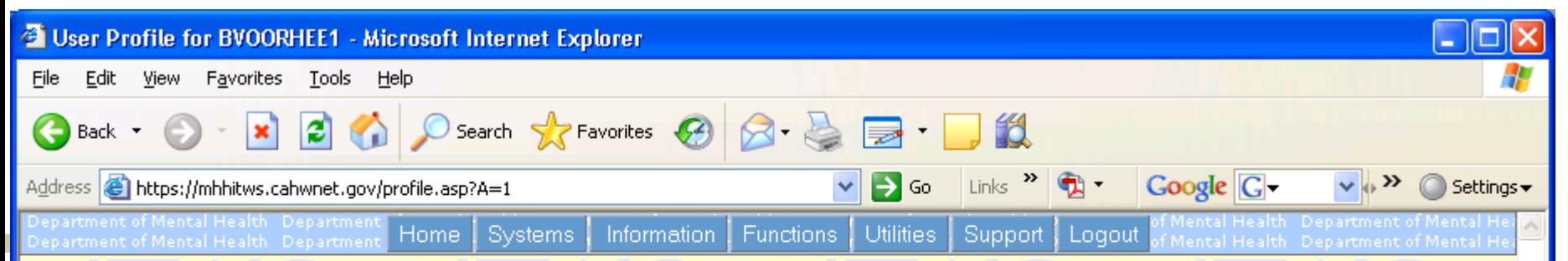

#### **User Profile for BVOORHEE1**

#### **Yiew Memberships Process Log View Pending Memberships View Approved Memberships**

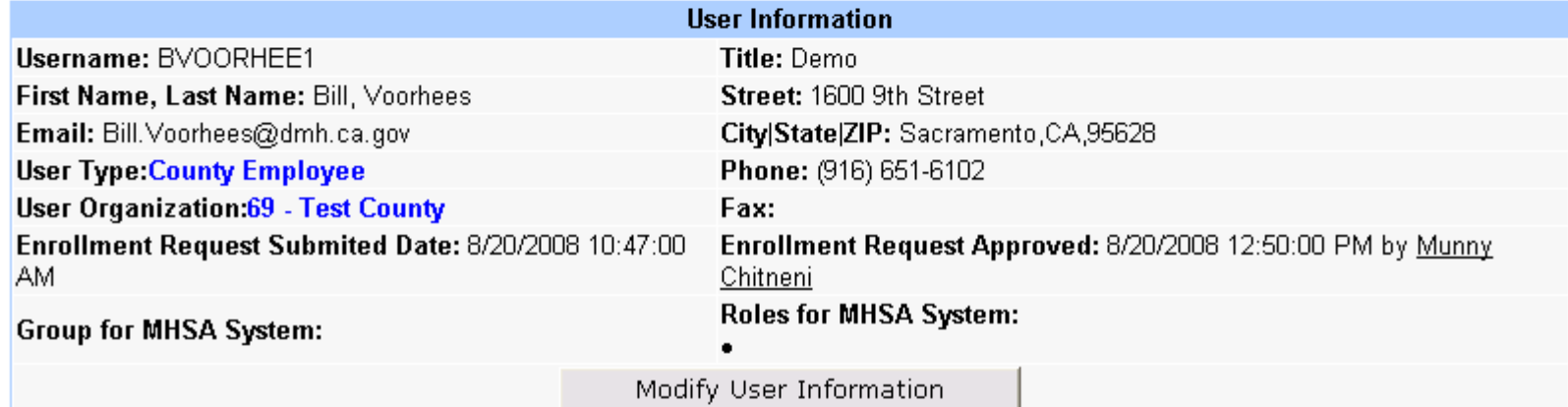

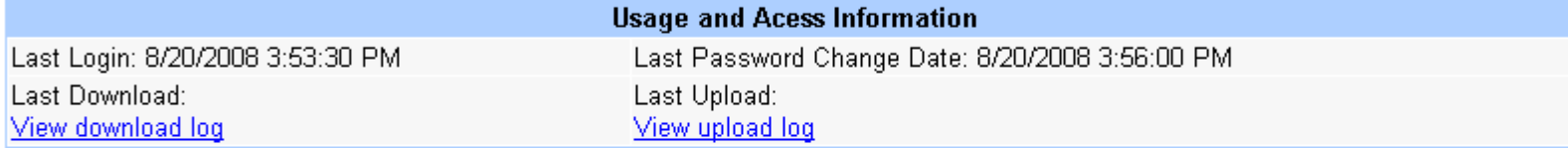

This site is best viewed with Internet Explorer version 5.5 and above.

© ©2004 California Department of Mental Health, Information Technology

## CFRS System on ITWS

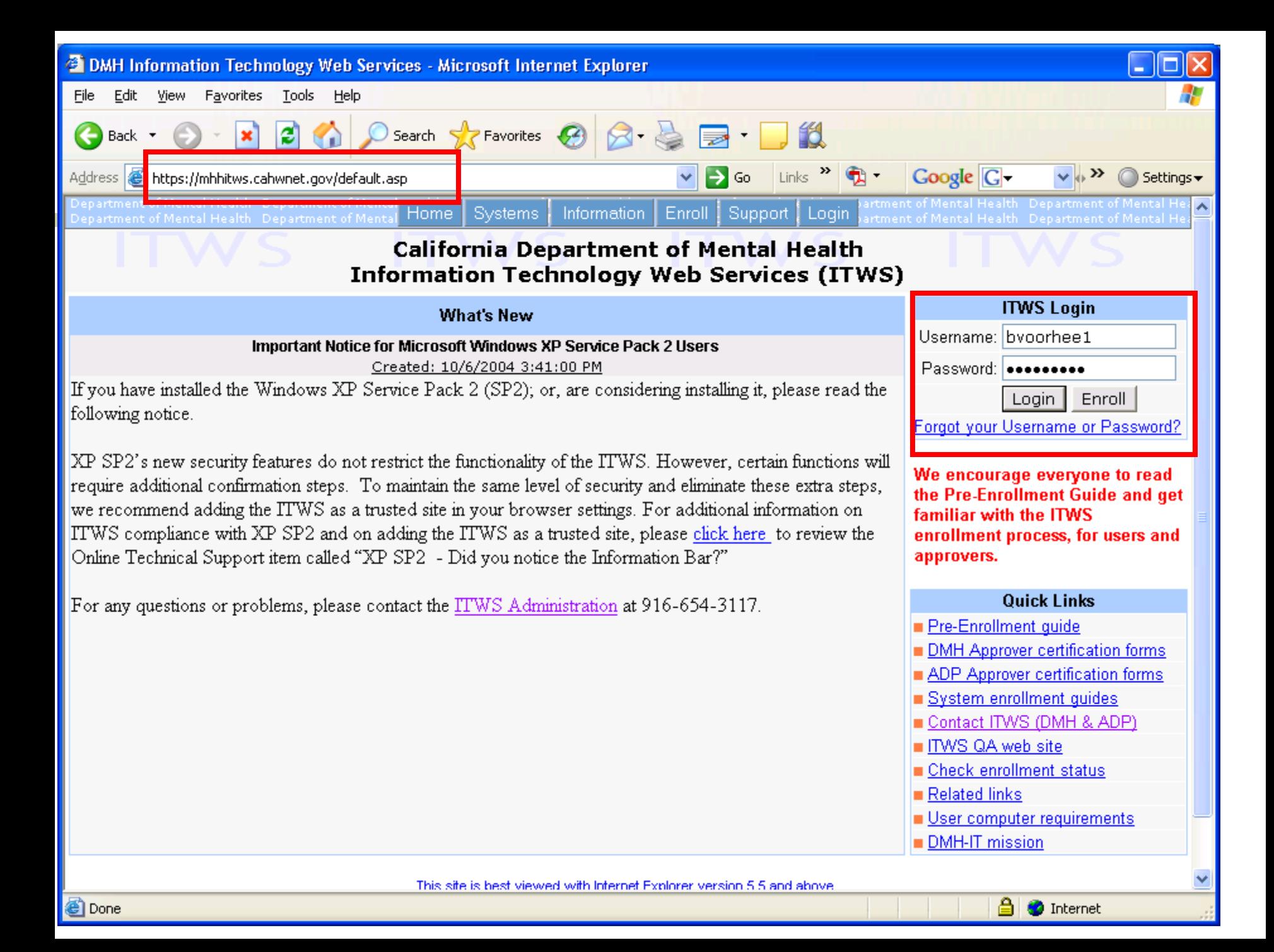

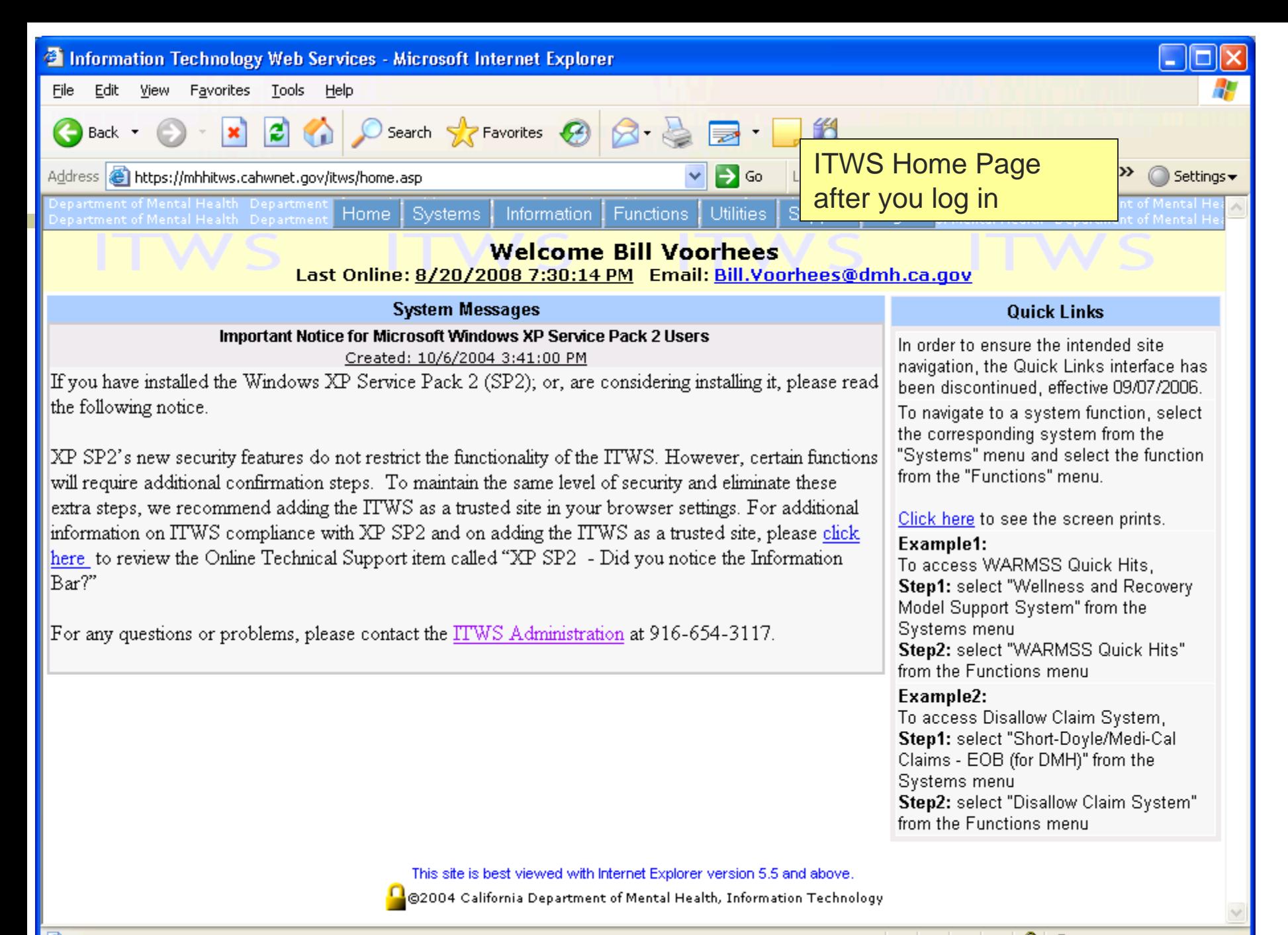

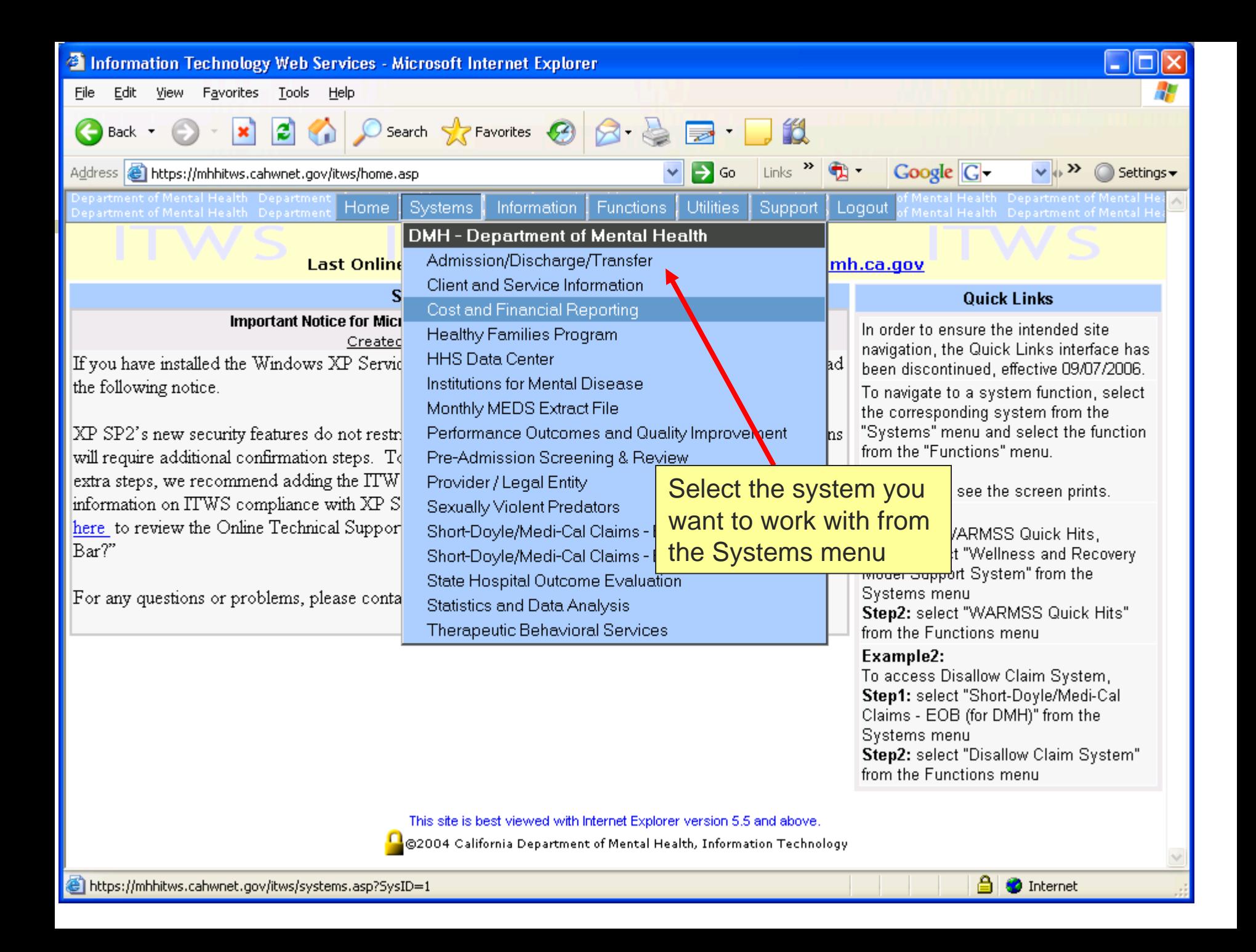

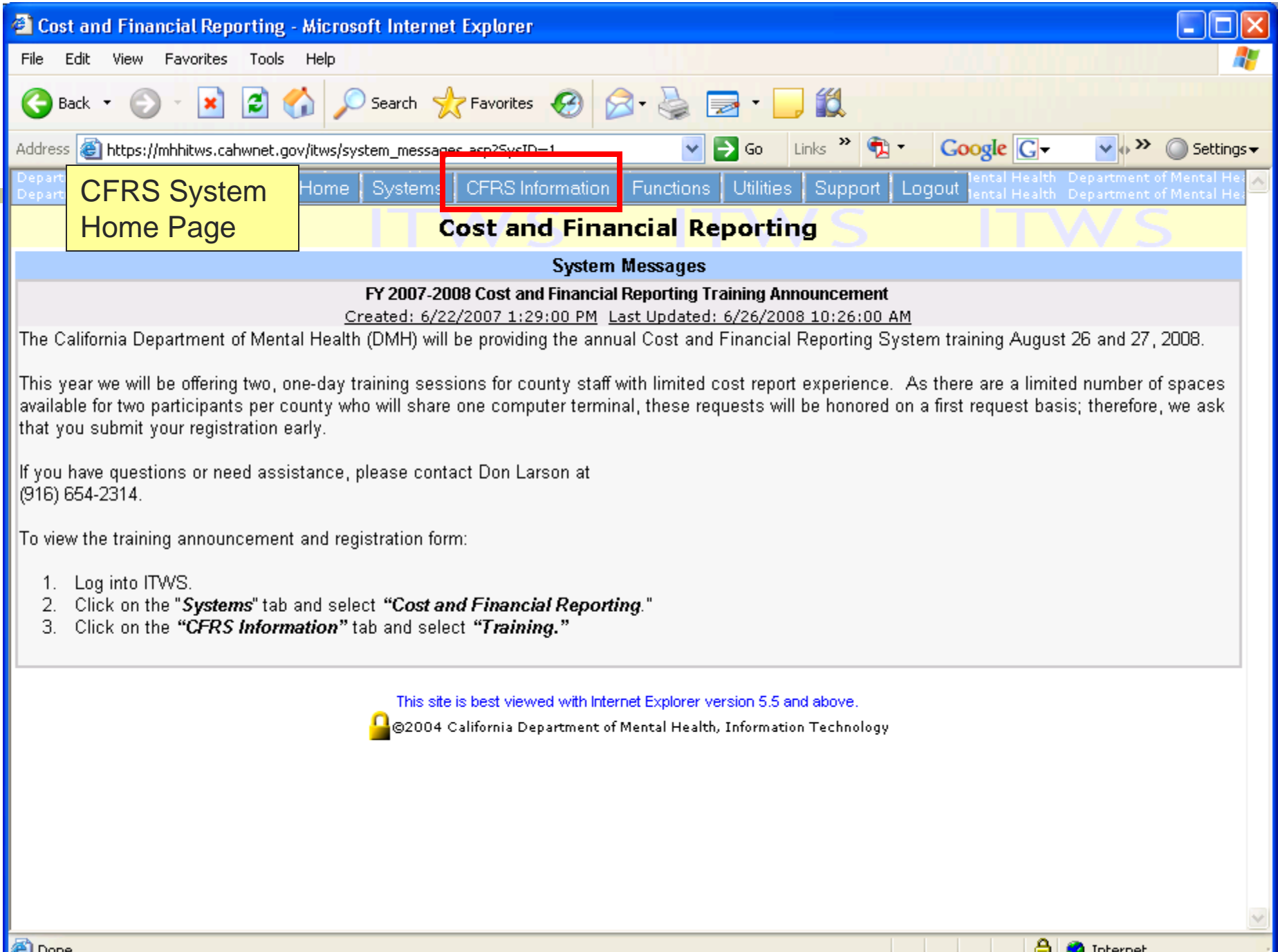

**A** Internet

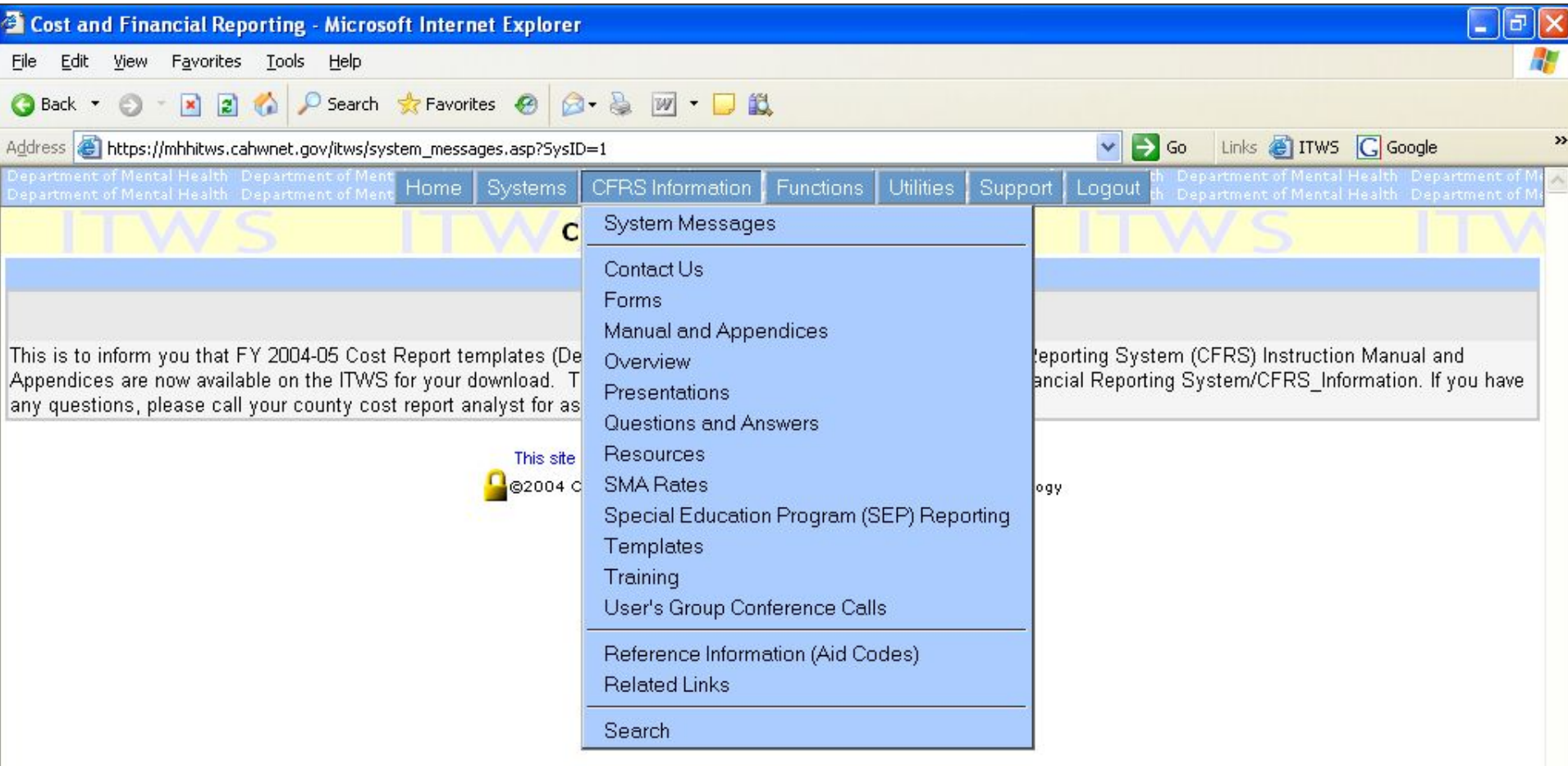

Ð

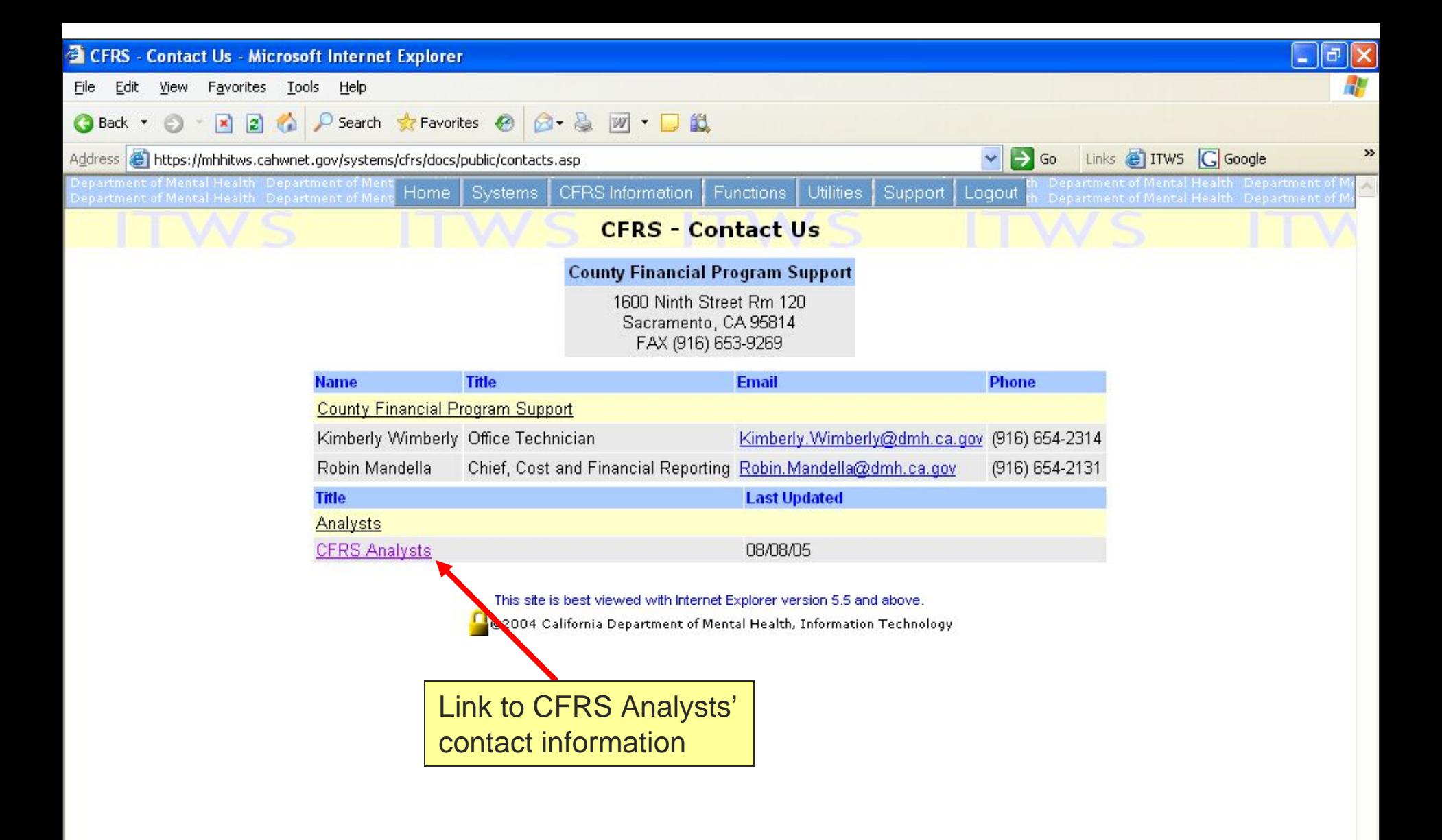

石

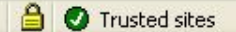

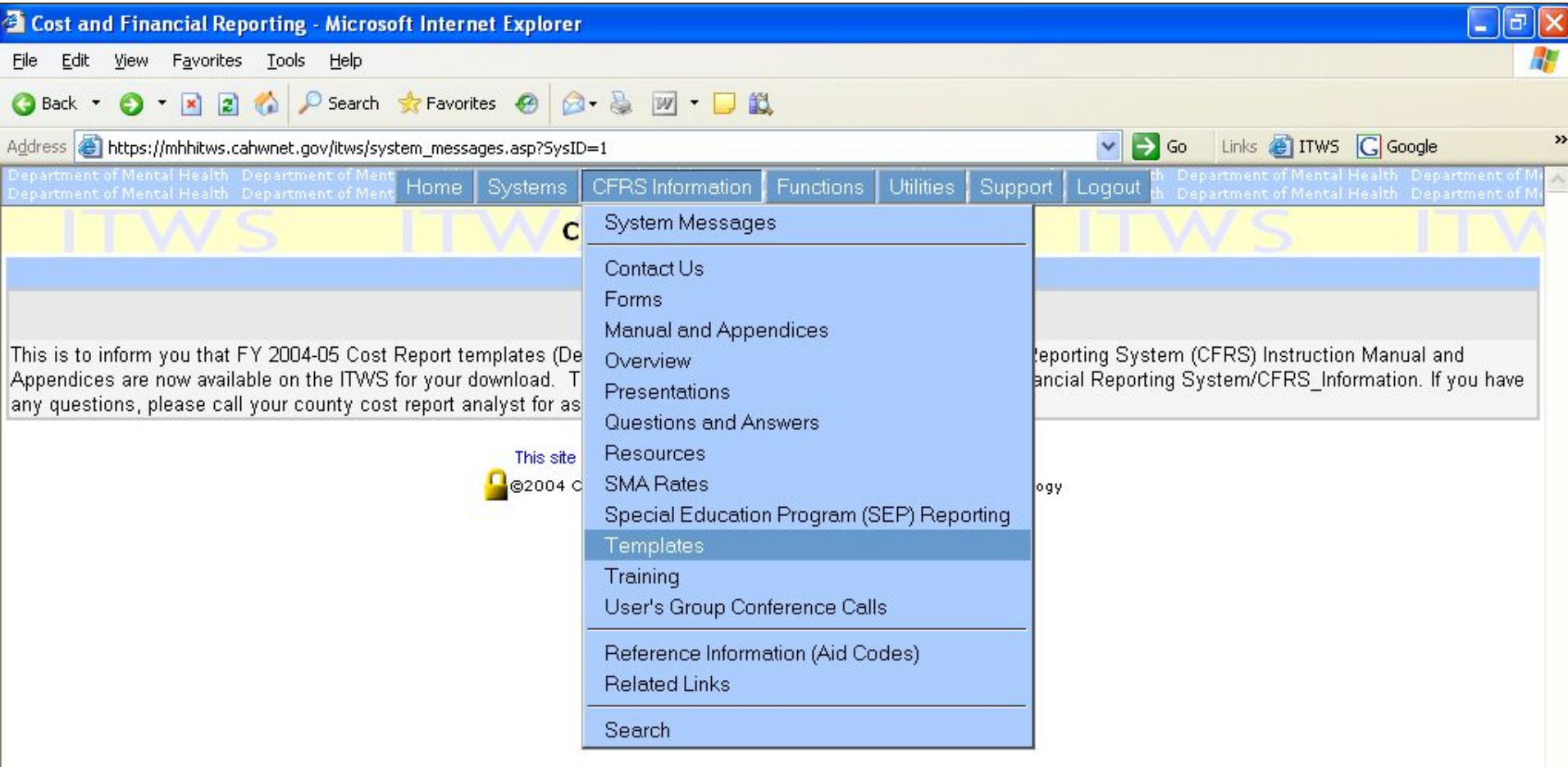

 $\checkmark$ 

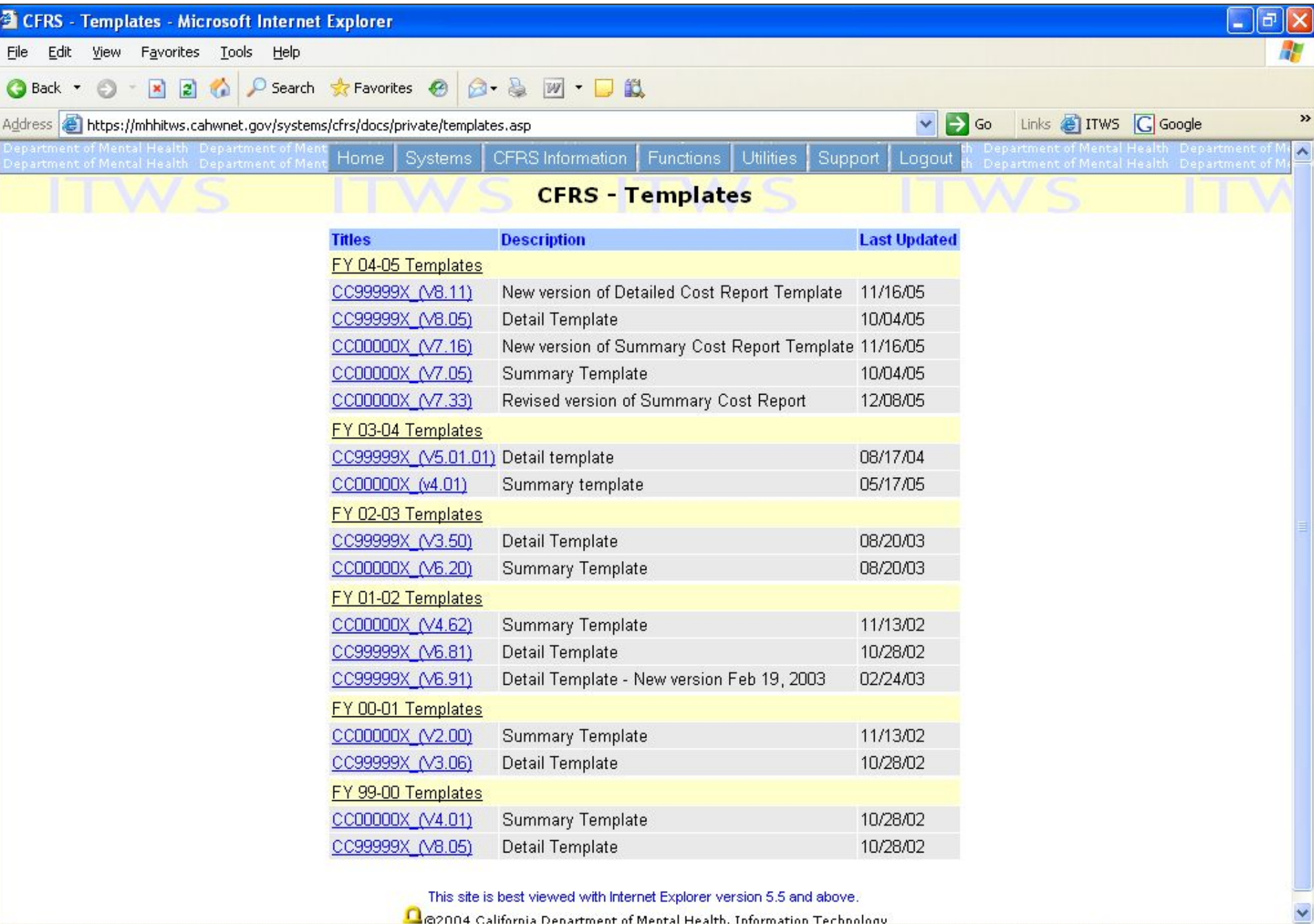

This site is best viewed with Internet Explorer version 5.5 and above.

Ca2004 California Denartment of Mental Health, Information Technology

**A** Trusted sites

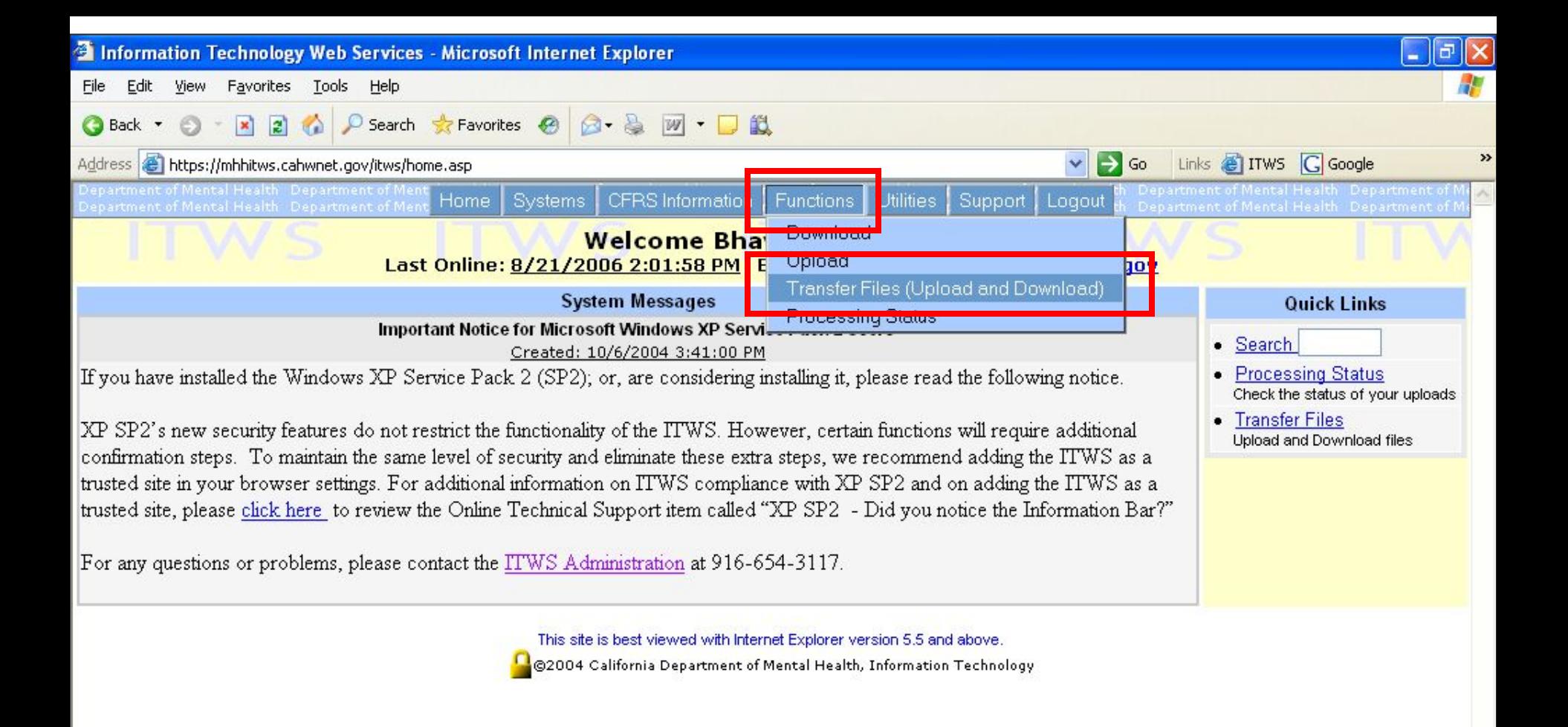

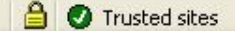

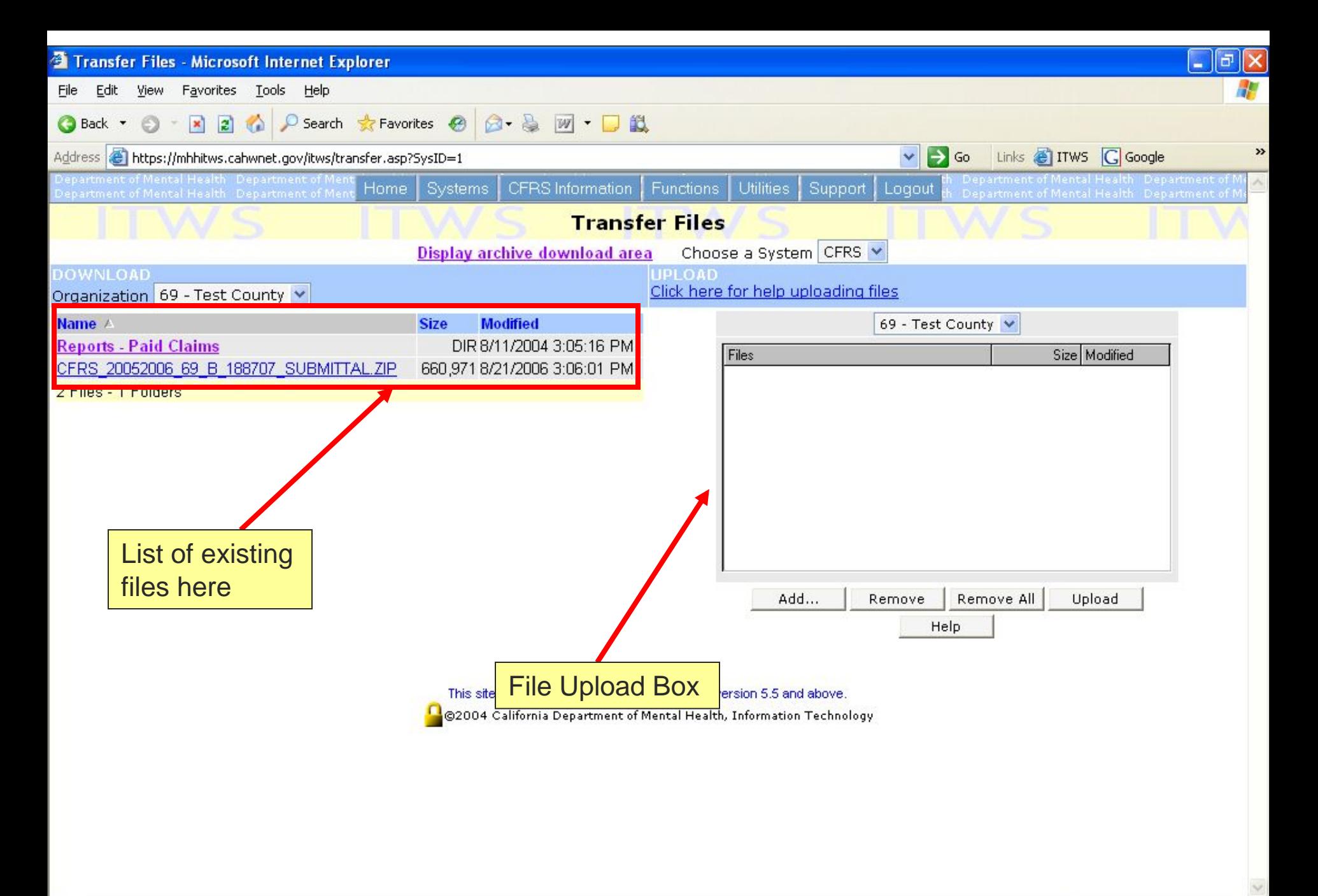

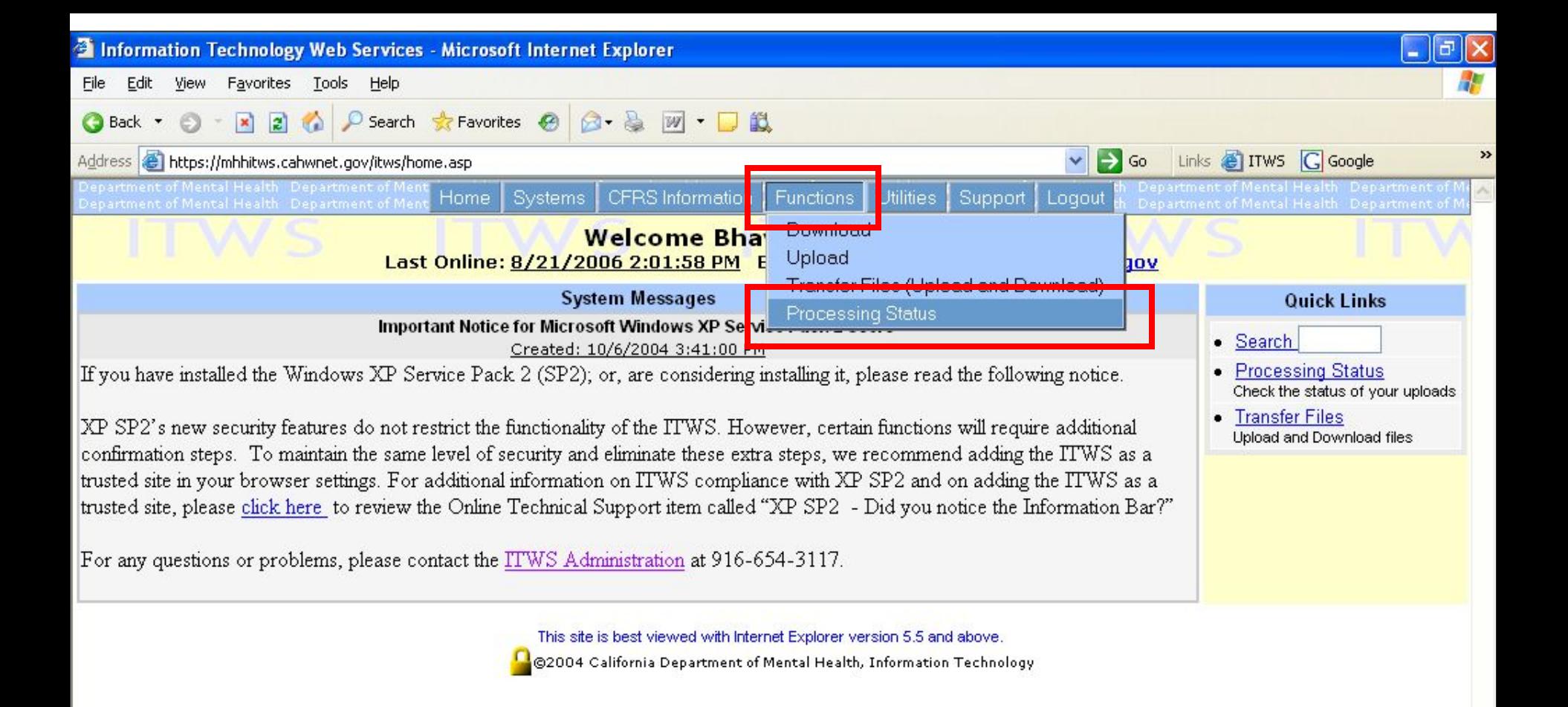

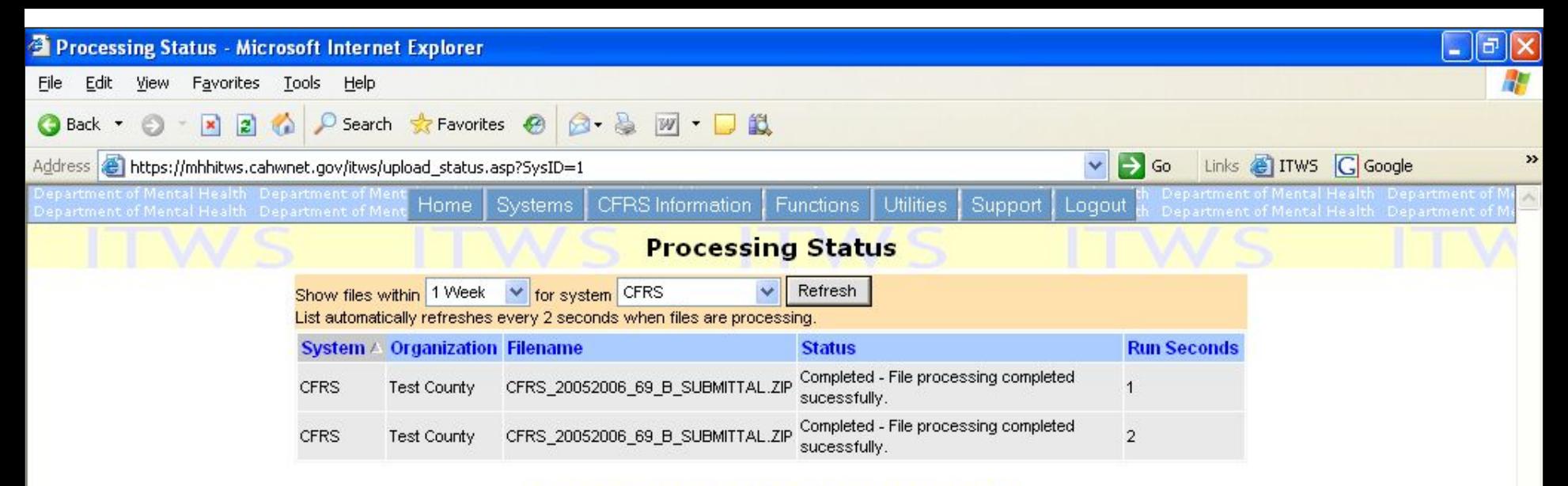

This site is best viewed with Internet Explorer version 5.5 and above.

8

©2004 California Department of Mental Health, Information Technology

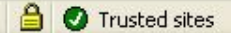

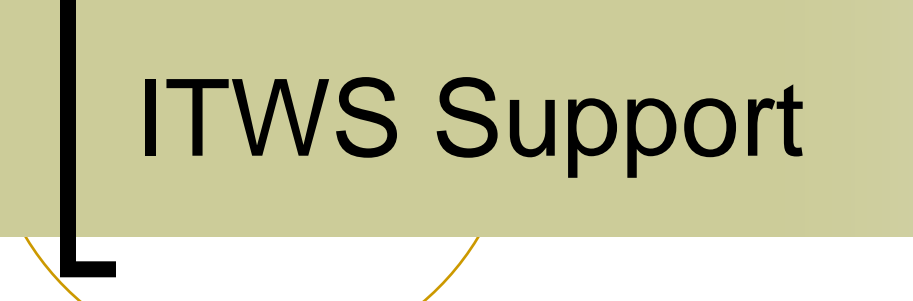

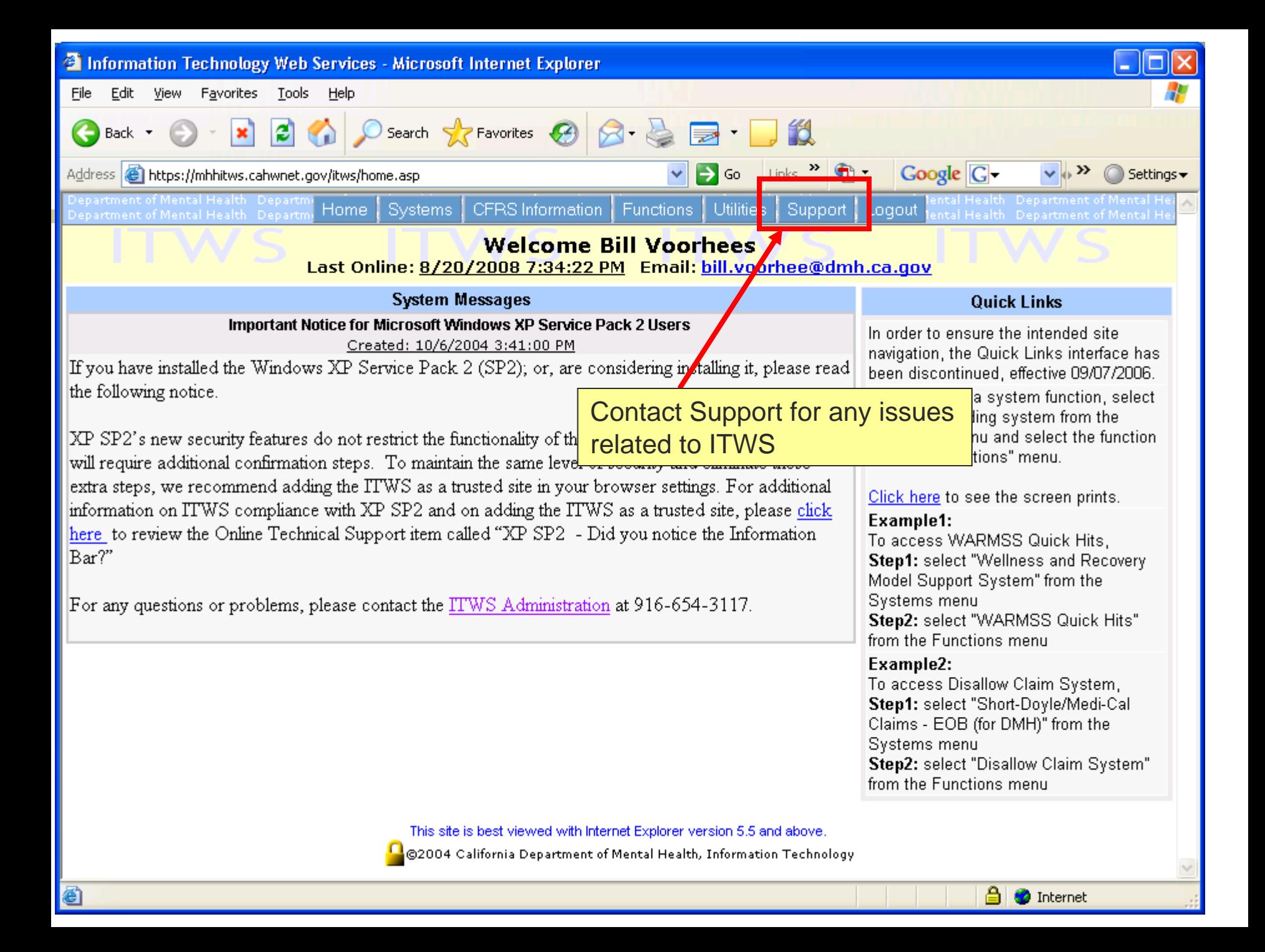

![](_page_50_Picture_10.jpeg)

![](_page_50_Picture_2.jpeg)

зă

![](_page_51_Picture_12.jpeg)

**O** Done

 $\bigcirc$  Internet

# Questions?

![](_page_52_Picture_1.jpeg)